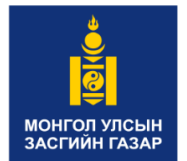

**ЗАСГИЙН ГАЗРЫН ХЭРЭГЖҮҮЛЭГЧ АГЕНТЛАГ ГАЗАР ЗОХИОН БАЙГУУЛАЛТ, ГЕОДЕЗИ, ЗУРАГ ЗҮЙН ГАЗАР**

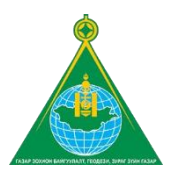

# **ЗАЙНААС ТАНДАН СУДЛАЛЫН АРГААР БЭЛЧЭЭРИЙН БИОМАСС ТОДОРХОЙЛОХ ГАРЫН АВЛАГА**

Улаанбаатар хот

2023 он

## **ГАРЧИГ**

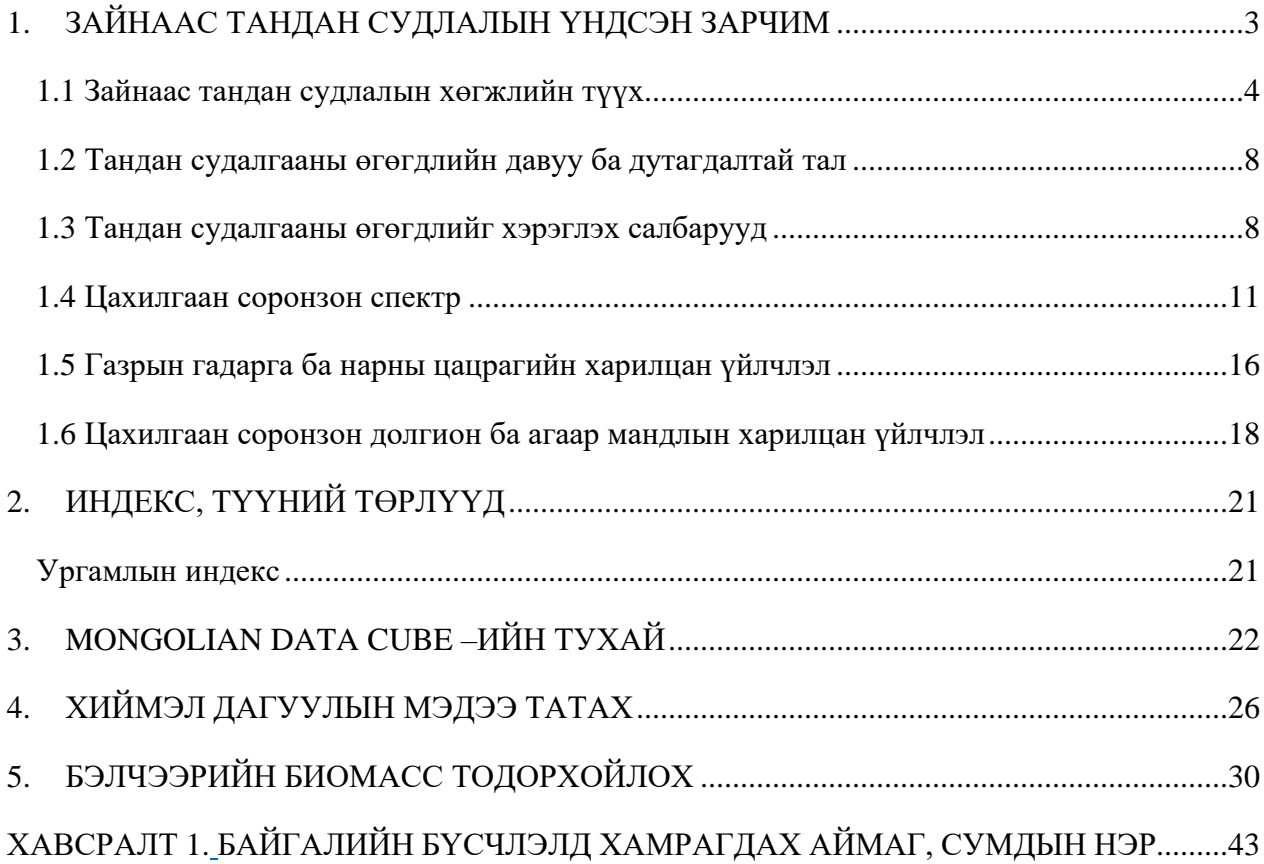

## **1. ЗАЙНААС ТАНДАН СУДЛАЛЫН ҮНДСЭН ЗАРЧИМ**

<span id="page-2-0"></span>Тандан судалгаа нь судалж байгаа юмс үзэгдлийн талаарх өгөгдлийг түүнд шууд хүрэхгүйгээр анализ хийх замаар тэдгээрийн мэдээллийг гарган авах үйл ажиллагаа ба арга юм. Энэ аргын утга нь тухайн объектоос цацруулж байгаа болон сарниулж байгаа цахилгаан соронзон долгионыг түүнээс алсад орших орон зайд бүртгэн авч, түүний үр дүнг тайлбар хийхэд оршино.

Тандан судалгааны тусламжтайгаар объектын физик химийн шинж чанарыг тодорхойлно. Тандан судалгааны байгалийн жишээ бол хүний хараа, үнэрлэх, сонсгол юм. Тандан судалгааны аргад фотограметрийн зураглал, түүний гол ялгаа бол зургийн киноны нимгэн давхарга нь зөвхөн харагдах, түүнд ойрхон цахилгаан соронзон долгионы спектрийн цацрагт мэдрэмтгий байдаг.

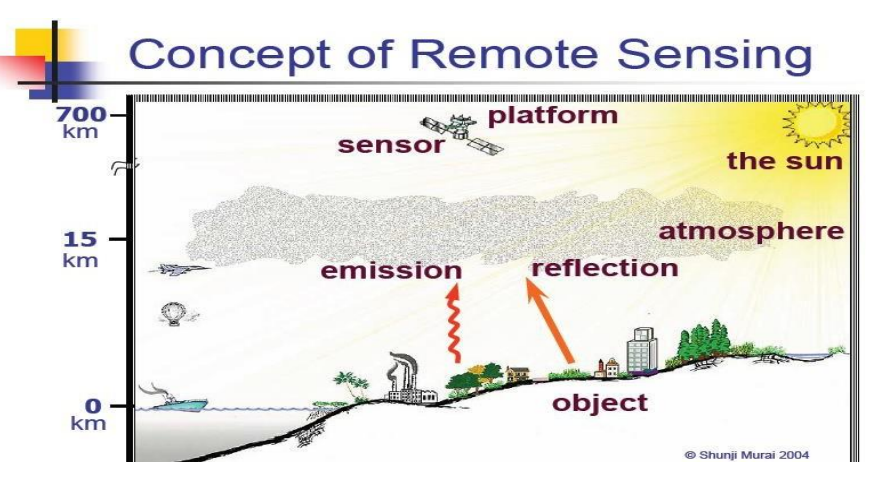

*Зураг 1. Зайнаас тандан судлалын үндсэн зарчим*

Тандан судалгааны арга нь сансрын хиймэл дагуулд байрлуулсан, цахилгаан соронзон долгионыг тоон боловсруулалтад илүү хялбар форматаар сенсор буюу мэдрэгчид бүртгэхэд үндэслэгдсэн байхаас гадна цахилгаан соронзон долгионы спектрийг илүү өргөн хэмжээнд ашиглагддаг байна. Ихэнх тандан судалгааны арга нь цацруулсан туяаны хэт улаан туяа, дулааны хэт улаан туяа болон цахилгаан соронзон долгионы спектрийн радио мужууд ашиглана.

Түүний бүрэлдэхүүн хэсэгт цахилгаан соронзон орныг цацруулагч эх үүсвэр, түүний цацрах процесс, объектын бодистой харилцан үйлчлэл, хариу сигнал, өгөгдлийг бүртгэх авах, хэрэглэгчдэд түгээх хэсгүүдээс тогтоно. Энэ загварт эх үүсвэр нь цахилгаан соронзон туяаг бүх л долгионы уртаар их өндөр энергийн тусламжтайгаар гаргадаг. Ингэхдээ туяаны цацралын эрчим нь долгионы утгаас үл хамаарах тодорхой утгатай байдаг. Туяа цацрах нь

агаар мандалтай харилцан үйлчлэхгүйгээр, харин энерги алдан түүний дотор тархдаг. Тусаж байгаа цацрал нь объектыг бүрдүүлэгч бодистой харилцан үйлчлэлд орж, түүний үр дүнд долгионы бүх л урт бүхий ойсон буюу хоёрдогч цацрал үүснэ.

Объектоос ойсон туяа нь сенсорт бүртгэгчдэд хүрч, орон зайн мэдээлэл бүртгэж авна. Идеальный сенсор нь энгийн цогц бүтэцтэй байх ба өндөр нарийвчлалтай байдаг. Түүнээс гадна өөрийнхөө ажилд ямар нэгэн энергийг ашигладаггүй.

Сенсорт бүртгэгдсэн өгөгдөл нь газар дээрх станцад дамжуулагдан, маш богино агшны дотор судалж буй объектын бүх л хэсгийг физик хими, биологийн шинж чанарыг тодорхойлох боломж бүхий тайлал хийх хэлбэрт хөрвөнө. Энэ хэлбэрт өгөгдөл нь өөрийн судалгааныхаа салбарт Тандан судлалын материалыг ашиглаж чадах их туршлага бүхий хэрэглэгчдэд хүрдэг.

- ➢ Нэг ч эх үүсвэр орон зай хувьд ч цаг хугацааны хувьд ч цацралын урсгалыг нэг орчинд нэг хугацаанд хангах чадалгүй байдаг.
- ➢ Агаар мандлын хийнүүд, усны уурын молекулууд болон агаар мандлын хэсгүүдтэй цацарсан туяа харилцан үйлчилснээс болж, түүний цацралын эрчим болон спектр нь өөрчлөгддөг
- ➢ Ямар нэгэн бодис янз бүрийн орчинд өөр өөр спектрийн мэдрэмжтэй байдаг. Янз бүрийн бодисын буюу биетийн спектр ойлгох чадвар бас ижил байх боломжтой.
- ➢ Практикт цахилгаан соронзон долгионы бүх урт бүхий долгионыг бүртгэж авах тийм мэдрэгч бас байхгүй байна.
- ➢ Техникийн боломжоос хамааран мэдээлэл дамжуулалт болог түүнд тайлал хийх асуудал цаг хугацааны хувьд хоцрогдолтой байдаг. Хэрэглэгчийн хүлээн авах мэдээний форматыг хөрвүүлэх зэргээс хамааран цаг хугацааны хоцрогдол байнга үүсэж байдаг.

### <span id="page-3-0"></span>**1.1 Зайнаас тандан судлалын хөгжлийн түүх**

Зайнаас тандан судлал гэдэг ойлголт XIX зуунд гэрэл зургийн үүсэлтэй холбоотойгоор эхлэлтэй хамгийн эхний энэ аргыг ашигласан салбар бол астрономи юм. Түүний дараагаар цэргийн салбарт дайсныхаа талын мэдээллийг цуглуулж, стратеги боловсруулахын тулд ашиглаж байсан. Иргэний дайны үед АНУ-д удирдлагагүй нисгэх аппаратын тусламжтайгаар авсан гэрэл зургийг цэрэг армийн хөдөлгөөн, шилжилт, зэвсэг зөөвөрлөх, артилерийн буудлагын үр дүнг үнэлэх зэрэгт ашиглаж байсан. Ийнхүү цэрэг дайны зориулалтаар ашиглаж байсан энэ арга нь улс орны төр засгийн дэмжлэгтэйгээр

санхүүжилтийг нэмэгдүүлэн янз бүрийн хүлээн авах мэдрэгчүүдийг буй болгосноор иргэний зорилгоор ашиглах болсон. Дэлхийн 2-р дайны дараагаас зайнаас тандан судлал нь хүрээлэн буй орчныг ажиглах, газар нутгийн хөгжлийг үнэлэх түүнчлэн иргэний зураглалд ашиглах болсон.

Сансрын хөлгийг тагнуул, цаг уур, нөөцийн судалгааны чиглэлээр хөөргөх болсонтойгоор зайнаас тандсан судлалын шинэ эрин үе нь эхэлсэн.

Зайнаас тандан судлалын цэрэг дайны салбар дахь боломжууд нь 1960 оноос CORONA, ARGON, LANYARD програмын хүрээнд тагнуулын хөлгийг хөөргөн нам орбитоос гэрэл зураг авч эхэлснээс хойш маш ихээр өссөн. Удалгүй 2 метрийн нарийвчлалтай стерео хос зургуудыг гарган авах болсон. Анхны хиймэл дагуулууд тойрог замд 7-8 хоног ажиллаж байсан бол дараагийн үеийн хөлгүүд хэд хэдэн сараар ажиллах болсон юм.

1961 онд АНУ-ын засгийн газрын хэрэгжүүлсэн байнгын хиймэл дагуулын хөтөлбөрийн үр дүнд 1969 онд Саран дээр хүн анх буусан юм. Мercury хөтөлбөрийн хүрээнд дэлхийн зургийг авч, 1965-1966 онд Gemini хөтөлбөрийн хүрээнд хиймэл дагуулын зургийг системтэйгээр авч хадгалсан. Appollo (1968-1975) хөтөлбөрөөр дэлхийг байнга ажиглан, саран дээр хүн буулгасан юм. Skylab (1973-1974) хөргийг хөөргөн дэлхийн нөөцийг судалж, 1981 оноос сансрын хөлгийг олон удаа ашиглах, үзэгдэх гэрэл болон ойрын нил улаан туяаны мужид 9 спектрийн муж ашигласан олон бүсчлэлийн зургийг 100 метрийн нарийвчлалтайгаар авч эхэлсэн.

ЗХУ-д дараа нь ОХУ-д сансрын хөтөлбөрүүд АНУ-ын адил зэрэгцэн хөгжиж ирсэн. 1961 оны 4 сарын 12 нд Юрий Гагарин дэлхийн түүхнээ анх удаа сансарт гарсан хүн болж шинэ түүхийг нээсэн. 1961-1963 онд Восток хөлгийг хөөргөн 1964-1965 онд, хөлгийг хөөргөж, 1971 оноос хөлгийг хөөргөсөн юм.

Анхны цаг уурын хиймэл дагуулыг АНУ 1961 оны 4 сарын 1нд хөөргөж цаг агаарын урьдчилсан мэдээ боловсруулах, агаарын циклоны шилжилт болон бусад зорилгоор ашиглаж байсан. TIROS-1 хиймэл дагуул нь дэлхийн ихээхэн хэсгийн зургийг тогтмол авдаг анхны хөлөг болсон юм. -1 хиймэл дагуул нь дэлхийн ихээхэн хэсгийн зургийг тогтмол авдаг анхны хөлөг болсон юм.

Ландсат хиймэл дагуул нь 1972 онд хөөрч ихэвчлэн ХАА-н зорилгоор ашиглаж байсан. Өнөөдөр энэ хиймэл дагуулын Landsat нэртэй болж дунд нарийвчлалын зургийг олон

5

бүсчлэлээр байнга эх дэлхийг ажиглан судалж байна. Сүүлд 1978 онд SEASAT сканнердэх системтэй анхны хөлгийг хөөргөж 3 сарын мэдээг эх дэлхийд дамжуулдаг болсон.

Япон улс өөрийн JERS, MOS1988 онд хөөргөсөн. Хятад улс 1975 оноос эхлэн сансрын уудмыг эзэмших зорилгоор өөрийн хиймэл дагуулыг хөөргөн өгөгдлөө байнга нууцалж байдаг. Европын сансрын консорциум өөрийн радарын ERS хөлгийг 1991, 1995 онд хөөргөсөн.

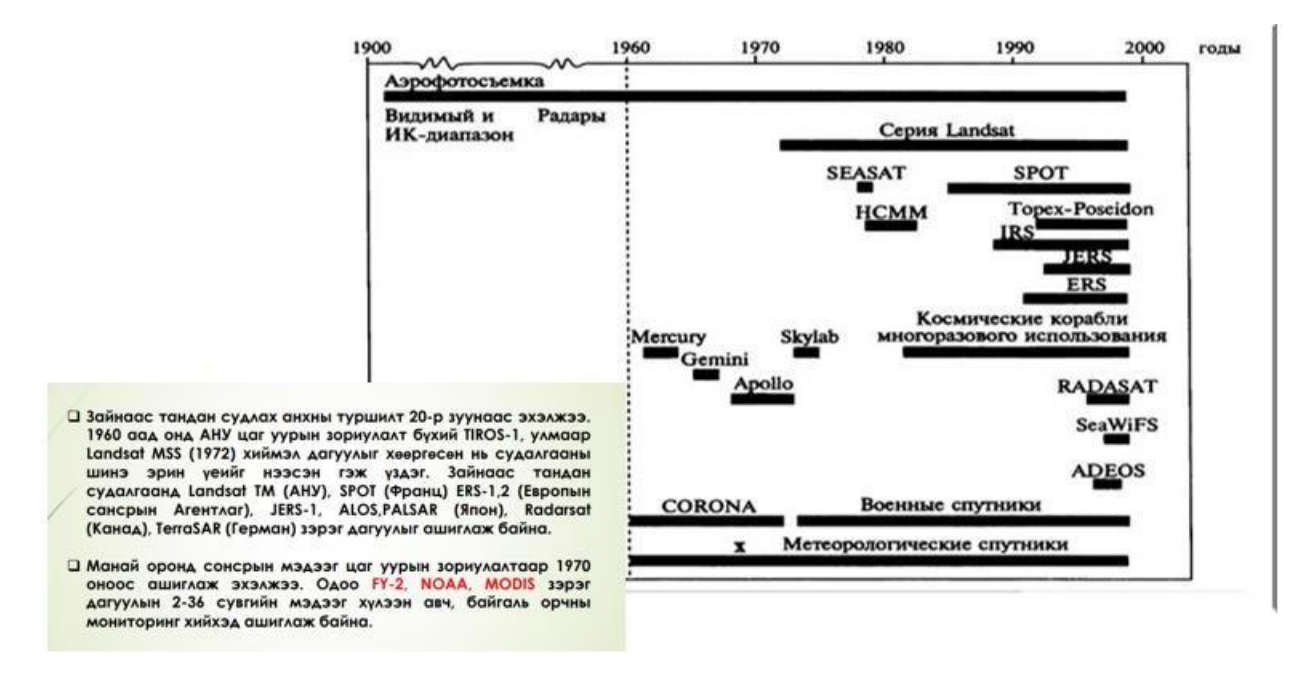

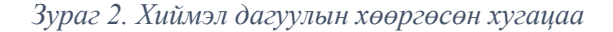

#### **Тандан судалгааны үе шат, өгөгдлийн анализ**

Тандан судалгааг мэдээллийн системийн бүрэлдэхүүн хэсэг гэж үзэж болно. Олон салбарт Тандан судалгаа нь тодорхой асуудлыг шийдвэрлэх процессын гол хэрэгсэл нь болдог. Тийм процессын энгийн битүү, урвуу холбоо бүхий схемийг дараах зургаар үзүүлэв. Эхний цэг нь нэгэн зэрэг бүх бүтэн энэхүү процессийн эцсийн цэг нь болж байдаг мэргэжилтнүүдийн багийн мэдээллийн асуулт ба хайлт юм. Байгаа байдлаара хэрэглэгч тодруулвал түүний хэрэгцээ нь мэдээллийг удирдах системийн хамгийн гол салаа нь болдог. Схемд дэлхий болон түүний нөөцтэй холбоотой олон салбар үзүүлсэн байна. Энэхүү планд глобус нь тийм системийн глобал масштабыг харуулна. Мэдээллийн хэрэгцээ логикоор захиалагчийн болон хэрэглэгчийн тандан судалгааны материалд тавигдах шаардлагатай холбоотой байдаг.

Дэлхийн гадаргууг хиймэл дагуулаас ажигласан өгөгдлийг ашиглах хамгийн зөв арга бол бусад эхийн мэдээлэлтэй цуг хамтаар анализ хийхэд оршино. Энэ тохиолдолд эдгээр нь шийдвэр гаргах асуудлыг шийдвэрлэхэд, дурын судалгааны объектыг загварчлахад зайлшгүй бүрэлдэхүүн хэсэг нь болдог. Тандан судалгааны өөр нэгэн чухал зарчим бол олон бүрэлдэхүүн хэсгээс тогтдогт оршино. Өөрөөр хэлбэл Тандан судалгаа нь янз бүрийн зураглалын арга болон өгөгдөлд анализ хийх хэлбэрээр хэрэгждэг.

- **Стерео зураглал** тойрог замын хэд хэдэн давталтаар авсан давхцал бүхий зургийг гарган авах нь 3 хэмжээст объектын талаарх илүү их төсөөллийг авах боломжийг бүрдүүлнэ.
- **Олон бүсчлэлийн зураглал** олон бүсчлэлийн зургийг ашиглах нь янз бүрийн объектын тонн угикальность олон талт байдалд үндэслэгдсэн. Янз бүрийн спектрийн муж дахь зургийн тод бүдэг өгөгдлийн нэгдэл нь орон зайн тодорхой бүтцийг алдаагүйгээр ялгах боломжийг бүрдүүлнэ.
- **Олон мөчийн зураглал эртнээс** төлөвлөсөн тодорхой хугацаан бүхий зураг нь цаг хугацааны туршид төлөв байдал нь өөрчлөгдөж байдаг объектыг зургаар харьцуулсан анализ хийхэд зориулагдсан байна.
- **Олон түвшний зураглал** нь янз бүрийн түвшин бүхий зураг нь судалж буй нутаг дэвсгэрийнхээ талаарх илүү их мэдээллийг авахад ашиглагдана. Өгөгдлийг цуглуулах бүх процесс нь 3 түвшинд хуваагдана. Сансрын зураг, агаарын зураг газар дээрх зураг
- **Олон туйлшралын зураглал** энэ аргаар гарган авсан зураг нь объектын хоорондын хил хязгаарыг түүний ойсон туяаны туйлшрах шинж өөр өөр байдгийг ашиглана. Жишээлбэл: усны гадаргуугаас ойсон туяа нь ургамлын гадаргуугаас ойсон туяанаас илүү их туйлширдаг.
- **Хосолсон арга** олон мөч, олон бүсчлэлийн, олог туйлшралын зургийг ашиглахад чиглэгдсэн байна.
- **Салбар хоорондын анализ** өгөгдлийн боловсруулалт таних үйл ажиллагааг янз бүрийн салбарын хэд хэдэн мэргэжилтэн хамтран гүйцэтгэнэ. Энэ нь байгалийн нөөцийн төлөв байдлын талаарх илүү бүрэн дүүрэн, үнэн зөв мэдээллийг гарган авахад чиглэгдсэн байна. Ийм анализын үр дүнд ихэвчлэн цуврал сэдэвчилсэн газрын зураг гарган авдаг.

### <span id="page-7-0"></span>**1.2 Тандан судалгааны өгөгдлийн давуу ба дутагдалтай тал**

- Хиймэл дагуулын зураг нь **ө**өр спектрийн мужид хүлээн авсан ашигтай мэдээллийг агуулахаас гадна түүнийг тоон хэлбэрт хадгалагддаг.
- Хэдийгээр сансрын зураг нь ихээхэн талбай дахь олон салбарыг хамардаг хэдий ч түүнийг сэдэвчилсэн болон тухайн нутгийн судалгаанд ашиглаж болдог.
- Томоохон орон зайн объектыг илрүүлэн танихад түүн дотроос газрын гадаргын хэлбэр бүтцийг тодорхойлоход ашиглана.
- Нутаг дэвсгэрийн байнгын зураг нь байгалийн болон хүний үйл ажиллагааны улмаас өөрчлөгдөж байдаг усны нөөц, ХАА-н таримлын агротехникийн байдалд, хөрсний элэгдэл эвдрэлд, хотын дэд бүтцийн хөгжлийн мониторинг хийхэд ашиглагдана.
- Сансрын зургийн тусламжтайгаар хүрэх боломжгүй газрын талаар өгөгдлийг авч болно.
- Өөр нэгэн давуу тал бол тандан судалгааны өгөгдлийг янз бүрийн нарийвчлалтайгаар гарган авах нь янз бүрийн салбарт түүнийг хэрэглэх боломжийг бүрдүүлнэ.
- Сансрын зургийг дунд болон жижиг масштабын газрын зургийг түргэн шуурхай шинэчлэхэд ашиглах нь эдийн засгийн хувьд хэмнэлттэй
- 3 спектрийн сувгаар хүлээн авсан тандан судалгааны өгөгдлийн өнгөт зураг нь газар дээрх болон агаарын зургаас илүү мэдээллийг агуулж, орон зайн объектод 3 хэмжээст анализ хийх боломжтой байдаг.
- Тоон хэлбэрт байгаа тандан судалгааны өгөгдөл нь түүний боловсруулалт, анализ хийхэд түргэн шуурхай үр дүнг өгдгөөр давуу байдаг.

Тандан судалгааны өгөгдөл ихээхэн давуу талтай ч мэдээж дутагдалтай талууд байна. Түүний боловсруулалт болон анализ хийхэд маш өндөр мэргэжил ихээхэн туршлага шаардлагатай байдаг. Ийм өгөгдлийг ашиглах нь бага талбай бүхий нутаг дэвсгэрт ганц нэгэн судалгаа явуулахад эдийн засгийн хувьд үр дүнгүй.

Сансрын зургийг инженерийн зориулалт бүхий план зурагт ашиглах нь тохиромжгүй. Тоон зургийг боловсруулах программ хангамжууд нь өндөр үнэтэй байдаг. Түүнээс гадна тандан судалгааны материалаар хийсэн тодруулалт нь хээрийн судалгаагаар батлагдаагүй байдаг. Тиймээс түүнд болгоомжтой хандах нь зүйтэй байдаг.

## <span id="page-7-1"></span>**1.3 Тандан судалгааны өгөгдлийг хэрэглэх салбарууд**

Тандан судалгаа нь өгөгдлийн баазыг бүрдүүлэх үр дүнтэй аргын нэг бөгөөд түүний орон зайн, спектрийн болон цаг хугацааны нарийвчлал нь байгалийн нөөцийг үр ашигтай

ашиглах төрөл бүрийн асуудлыг шийдвэрлэхэд хангалттай. Дэлхийн байгалийн нөөц нь дундаршгүй боловч хүн амын тоо болон амьдралын түвшин нэмэгдэхийн хэрээр түүнийг ухаалгаар ашиглах шаардлагатай байна. Үүний хувьд тандан судалгаа нь байгалийн нөөцийг бүртгэх, түүний төлөв байдалд мониторинг хийх үр дүнтэй арга болоод байна.

Хэдийгээр тандан судалгаа нь дэлхий аль ч далай тэнгисийн гадаргууг оролцуулан хэсгийн мэдээллийг авах боломжийг бүрдүүлэгч түүнийг хэрэглэх хүрээ нь хязгаарлагдмал байдаг. ХАА, ОАА газар зүй, геологи, археологи, цаг уур, уур амьсгал, тэнгисийн судалгаа, усны нөөцийн ашиглалт, үнэлгээ г.м.

Байгалийн нөөцийг ашиглах гол үндэс бол газар ашиглалт болон газрын бүрхэвчийн төлөв байдлын талаарх мэдээлэл байдаг. Эдгээр мэдээллийг тандан судалгаагаар авахаас гадна байгалийн гамшгийн талаар газар хөдлөл, үер, хөрсний гулсалтын талаарх мэдээлэл гарган авахад ашиглана.

Сансрын зургийг ашиглах салбарыг 5 ерөнхий зорилго хувааж болно. Үүнд:

- Зургийг энгийн газрын зураг болгон ашиглаж болно. Өөрөөр хэлбэл илүү нарийвчлал бүхий зураг байхгүй тохиолдолд суурь зураг болгон ашиглаж түүн дээр өөр эхүүдээс бусад элементүүдийг оруулна.
- Объектын орон зайн хил хязгаар болон бүтцийг тогтоох, түүний талбай тодорхойлох, үүний тулд зурагт геометрийн засал хийсэн байх
- Тодорхой нутаг дэвсгэрт орон зайн объектыг бүртгэл хийх
- Нутаг дэвсгэрийн үнэлгээ хийх
- Газрын гадаргын зарим шинж тэмдгийн тоон үнэгээ хийхэд ашиглана.

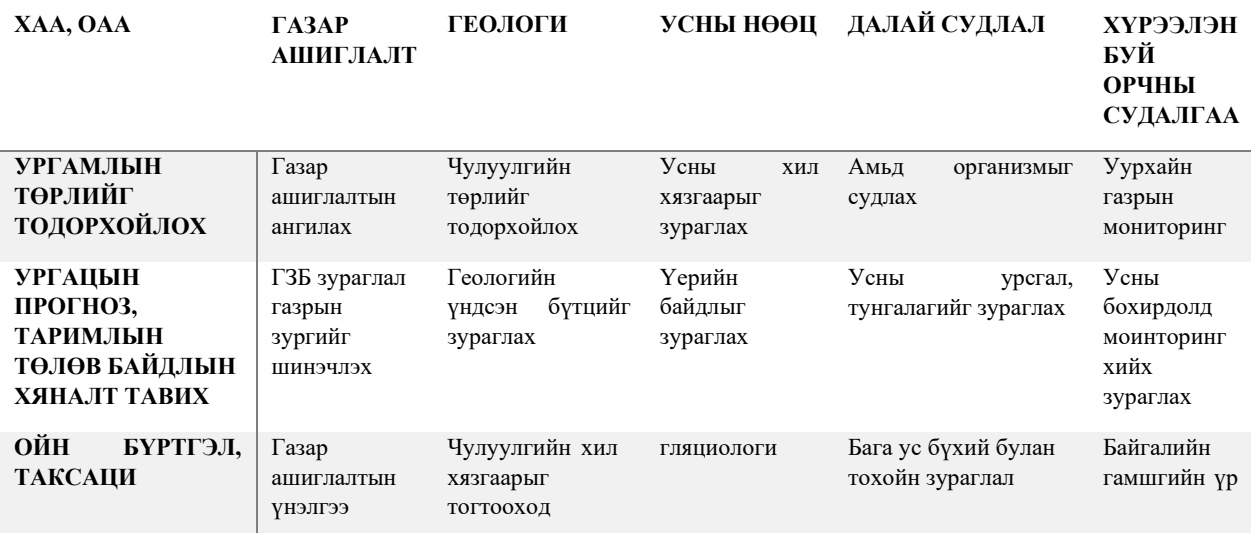

*Хүснэгт 1. Зайнаас тандан судлалын хэрэглээ*

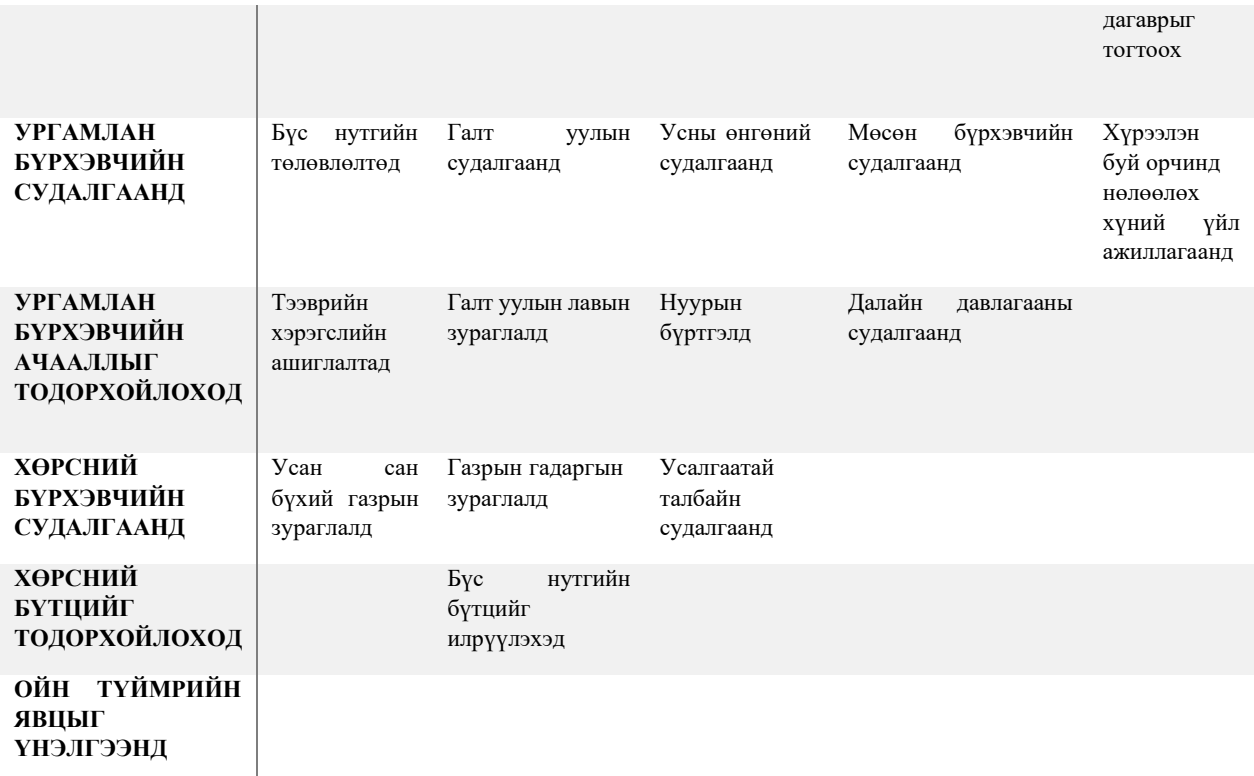

Тандан судалгааны үндэс нь янз бүрийн эх үүсвэрээс (нар) цахилгаан соронзон долгионы цацрах энергийг хэмжин объектыг судлахад оршино. Нарны цацрагийн энерги нь бүх л урт бүхий долгионыг цацруулдаг ба түүний зарим хэсэг нь хүний биед хэрэгтэй байдаг. Жишээлбэл: харагдах гэрлийн муж, хүний арьсанд хортой хэт ягаан туяа

Тандан судалгаанд ашиглах олон тооны сенсор нь нарны цацруулсан туяаны ойлтын хэмжээг хэмжихэд зориулагдсан байдаг. Харин зарим нь дэлхийн өөрийн цацралыг хэмжихэд зориулагдсан байдаг. Эдгээр үйл ажиллагааны зарчмыг ойлгохын тулд цахилгаан соронзон долгионы физик үндэслэл, түүний биеттэй хэрхэн харилцан үйлчлэлд орох явцыг мэдэх хэрэгтэй. Энэ нь тандан судалгааны өгөгдлийг таних, утгыг зөв олоход чухал үүрэгтэй.

Цахилгаан соронзон долгионы цацралыг долгион болон тодорхой энергийг тээх хэсгүүд буюу фотоны урсгал хэлбэрээр төсөөлж болно. Цахилгаан соронзон цацрал нь долгионы загварт 2 харилцан перпендикуляр вектор бүхий синус долгионы хэлбэрээр тархдаг.

Тандан судалгааны физик үндсийг ойлгоход хамгийн гол долгионы урт λ гэдэг ойлголт маш чухал. Долгионы урт нь метрээр, микрометрээр 10-6, нанометрээр 10-9 хэмжигдэнэ. Дараагийн чухал хэмжигдэхүүн бол долгионы давтамж ν –тодорхой цаг

хугацаанд орон зайн 1 цэг дээр бүртгэгдэх долгионы хэлбэлзлийн (герц) тоо болно. Нэг герц нь нэг секунд дэх долгионы хийгдэх 1 циклтэй тэнцүү.

Гэрлийн хурд тогтмол хэмжигдэхүүн тул долгионы урт болон давтамж урвуу пропорционал байна.

$$
v = c/\lambda \qquad (1)
$$

Долгионы загвар нь цахилгаан соронзон туяаны ихэнх шинж чанарыг тодорхойлох боловч түүнийг фотоны урсгалаар загварчлах нь хялбар байдаг. Энэ нь олон бүсчлэлийн сенсороор хэмжих энергийн тоог тодорхойлоход ашигтай байдаг. Энэ тохиолдолд фотоны долгионы энерги нь дараах томьёогоор илэрхийлэгдэнэ.

$$
Q = hv
$$
 эсвэл  $Q = h c/\lambda$  (2)

#### H нь Планкийн тогтмол h=6.6262х1034 Дж.с

Эндээс харахад долгионы урт их байх тусам фотон энерги багатай байна. Хамгийн их энергийг гамма-туяа (долгионы урт ойролцоогоор 10-9 метр), хамгийн бага нь радио долгион (долгионы урт ойролцоогоор 1 метр). Богино долгион бүхий туяа нь их урттай долгионоос хэмжилтэд хялбар ордог байна.

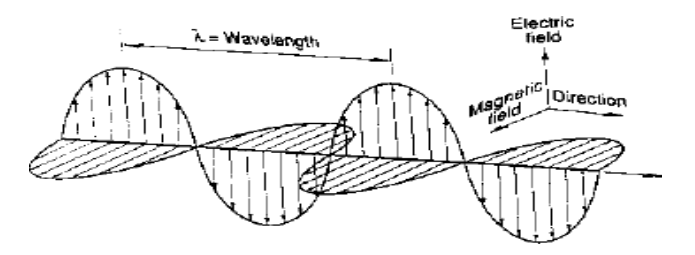

<span id="page-10-0"></span>*Зураг 3. Цахилгаан соронзон долгион*

#### **1.4 Цахилгаан соронзон спектр**

Аливаа О К –ээс дээш температуртай бие цахилгаан соронзон туяаны эх үүсвэр болдог ч түүний молекулууд тайван байдалд бус өдөөгдсөн хэлбэртэй байдаг. Тиймээс нар болон дэлхий өөрөө тийм эх үүсвэр болдог. өөр дээрээ тусаж байгаа бүх цахилгаан соронзон долгионыг бүгдийг нь шингээж дараа түүнийг буцааж гаргаж байгаа биеийг үнэмлэхүй хар биет гэнэ. Үнэмлэхүй хар биетийн цацруулж байгаа болон шингээх чадвар нь нэгтэй тэнцүү байна. Объектын цацруулж байгаа энерги нь түүний температур болон цацруулах чадвараас хамаарах ба долгионы уртын функц нь болдог.

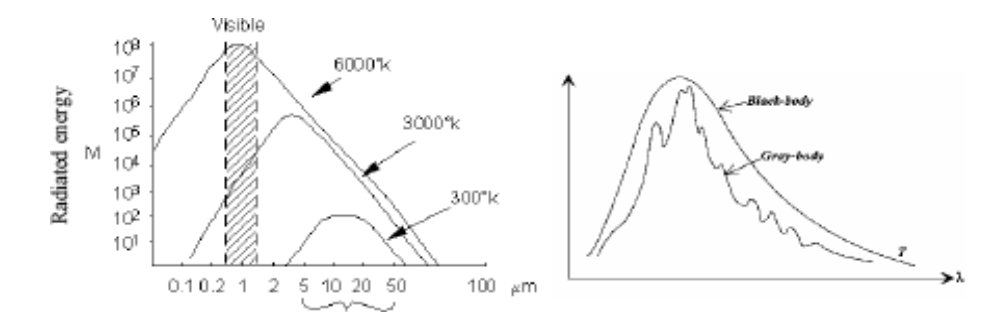

### **Үнэмлэхүй хар биетийн янз бүрийн температур дахь цацралын эрчим**

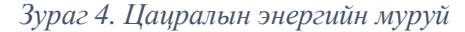

Муруйн талбай нь цацралын нийт энергийг харуулдаг. Зургаас харахад температурын өндөр утгад богино долгионы цацрал их эрчимтэй байна. 400°-ын температурт цацралын дээд хэмжээ нь долгионы 4 мкм хүрч байхад 1000°-ын 2,5 мкм хүрч байна.

Бусад объектын цацруулах чадварыг үнэмлэхүй хар биеттэй харьцуулсан үзүүлэлтийг тухайн биеийн цацруулах чадвар гэнэ. Хэдийгээр үнэмлэхүй хар биет байгаль дээр байхгүй ч байгалийн биетийн цацруулах чадвар нэгээс бага байна. Энэ нь биет хүлээн авсан энергийнхээ (ихэвчлэн 80-90%) буцаадаг харин бусад нь түүнд шингэдэг байна.

0-ээс их үнэмлэхүй температурт бүх биет янз бүрийн долгионы урт бүхий цахилгаан соронзон долгионыг цацруулдаг. Гамма-туяанаас радио долгион хүртэлх долгионы уртын мужийг цахилгаан соронзон спектр гэж нэрлэнэ.

#### **Цахилгаан соронзон долгионы спектр**

Тухайн нийлмэл цацралыг бүрдүүлэгч цахилгаан соронзон долгионы уртад харгалзах бүлэг шугамыг спектр гэх бөгөөд спектрийг нэл шугаман судалт гэж ангилна. Цахилгаан соронзон долгионы спектр нь сансрын туяа, Ү-цацраг, рентген цацраг, хэт ягаан туяа, үзэгдэх гэрэл, нэл улаан туяа, богино долгион, метрийн долгион гэсэн мужуудад хуваагдана.

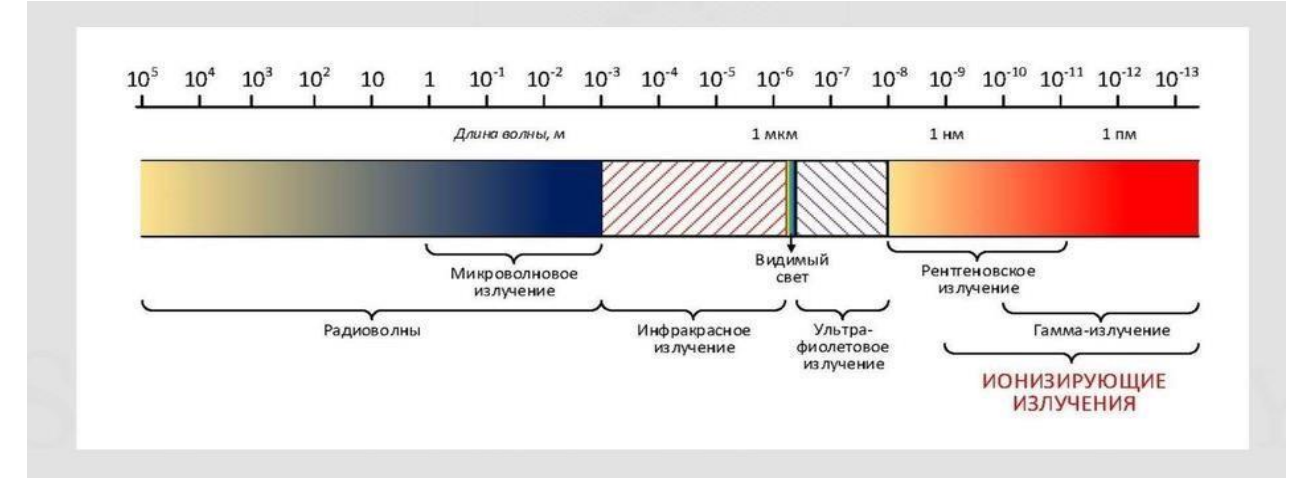

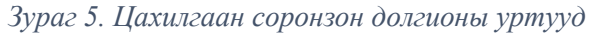

| Наименование           |                                       |                           | Долгионы урт     |
|------------------------|---------------------------------------|---------------------------|------------------|
| диапазона              | Разрешённая полоса частот             | Ka                        | $0.75cm - 1.1cm$ |
| L-диапазон             | 1452-1550 МГц и 1610-1710 МГц         | K)                        | $1.1cm - 1.67cm$ |
| $S - \mu$ иапазон      | $1930 - 2700 M\Gamma$ II              | <b>Ku</b>                 | $1.67cm - 2.4cm$ |
| $C - \mu$ иапазон      | 3400 -5250 МГц и 5725 - 7075 МГц      | $\boldsymbol{\mathsf{x}}$ | $2.4cm - 3.75cm$ |
| $X - \mu$ иапазон      | $7250 - 8400 M\Gamma$                 | c                         | $3.75cm - 7.5cm$ |
| $Ku - \mu a \pi a$ зон | 10,70 - 12,75 ГГц и 12,75 - 14,80 ГГц |                           | $7.5cm - 15cm$   |
| Ка - диапазон          | 15,40 - 26,50 ГГц и 27,00 - 30,20 ГГц |                           | $15cm - 30cm$    |
| $K - \mu$ иапазон      | 84,0 - 86,0 ГГц (не используется)     |                           | $30cm - 100cm$   |

*Хүснэгт 2. Цахилгаан соронзон долгионы уртууд*

Тандан судалгаанд цахилгаан соронзон спектрийн хэд хэдэн мужийг ашиглана. Түүний оптикийн хууль хэрэглэгддэг хэсгийг оптик муж гэж нэрлэнэ. Оптикийн хууль ойлт, хугарал гэх мэт үзэгдлийг тайлбарладаг. Оптик мужид рентген туяа (0.002 мкм), үзэгдэх гэрэл болон нэл улаан туяаны (1000мкм) хамаарна. Тандан судалгаанд ашиглагдах хамгийн бага урт бүхий долгион бол спектрийн хэт ягаан туяа бөгөөд энэ нь үзэгдэх гэрлийн хил ягаан бүстэй хиллэн оршино. Газрын гадаргын зарим нэгэн эрдэс бодис нь хэт ягаан туяаны үйлчлэлээр үзэгдэх гэрлийг цацруулдаг. 1 мм-ээс 1 метрийн урт бүхий мужийг богино долгион гэж нэрлэдэг.

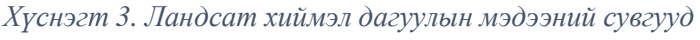

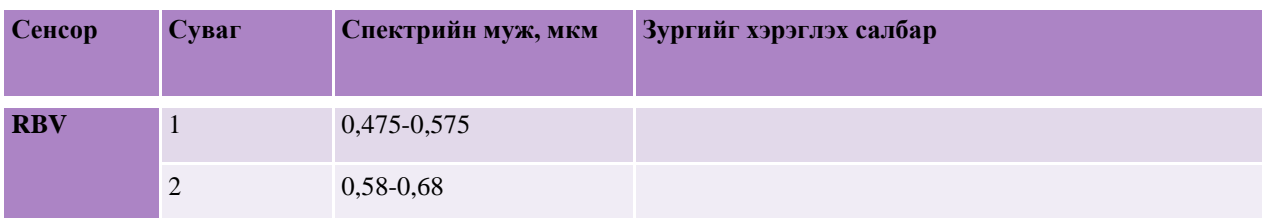

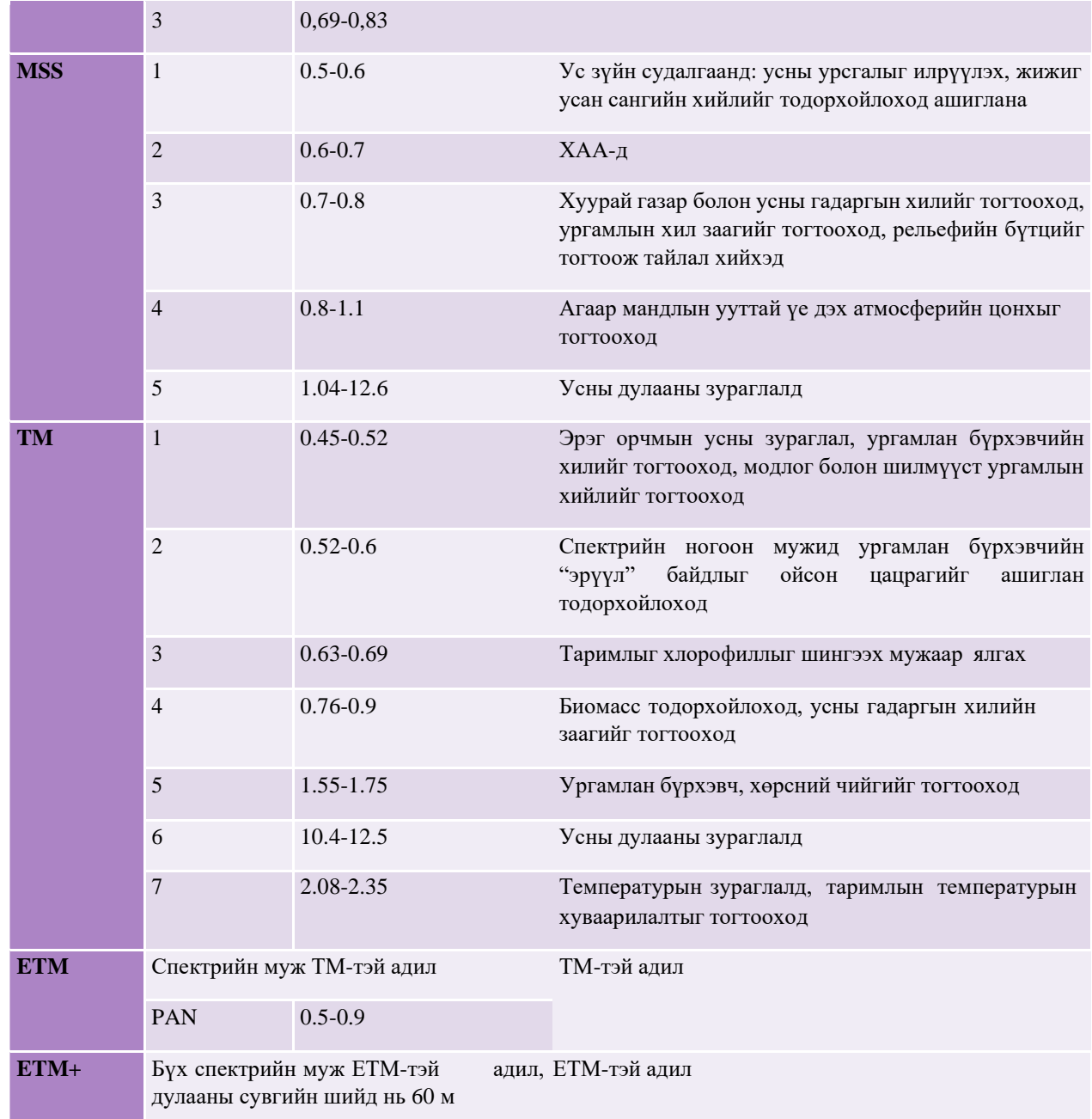

Идэвхгүй тандан судалгаанд энергийн эх үүсвэр нь нарны энерги байх бөгөөд аливаа юмс үзэгдэл, биетийн төлөвийг судлахын тулд тэдгээрийн цахилгаан соронзон долгионы оптик мужид (0,3-15 мкм) ойлгосон буюу цацруулсан энергийг бүртгэн хэмждэг. Оптик муж нь хэт ягаан (0,3-0,4мкм), үзэгдэх гэрэл (0,4-0,7 мкм), ойрын нэл улаан (0,7-1,5 мкм), дундын нэл улаан (1,5-3 мкм), болон холын нэл улаан туяаны (3-15 мкм) мужийг хамрах бөгөөд эдгээр мужлал нь тус бүрт байгалийн биес, элементүүдийг спектр ойлгох чадвар өөр өөр байна.

Харин идэвхтэй тандан судалгаанд аливаа объектыг судлахын тулд радарын антенаас цацруулсан янз бүрийн богино долгионыг ашиглах бөгөөд долгионы уртын хязгаар нь 0,75 см-1 метр байна.

Хүний нүд 400-700 нм долгионы урттай үзэгдэх гэрлийг мэдэрдэг ба нүдний хамгийн их мэдрэмжийн функцийг (зурагт ) үзүүлэв. Аливаа юмсийг харахад хүний нүдэнд тусаж буй үзэгдэх гэрлийн спектрээс биесийн өнгийн тухай сэрэл хамаарна. Өөрөө гэрэлтэгч биетийн хуьвд цацралын спектр нь уг биетийн бүтэц, цацралыг үүсгэж байгаа нөхцөл зэргээс хамаарна. Өөрөө гэрэлтдэггүй биет нь ойлгосон буюу нэвтрүүлсэн гэрлийн байдлаар харагдана.

Үзэгдэх гэрлийн бүх долгионыг тунгалаг буюу өнгөгүй гэх бөгөөд ийм биетэд ихэнх хий шил, цэвэр үс, зэрэг багтана. Хэрэв бие үзэгдэх гэрлийн бүх долгионыг шингээж байвал хар харагдах ба харин ойлгож байвал цагаан харагдана. Гэхдээ ихэнх биес өөр өөр урттай долгионыг жигд биш хэмжээгээр шингээнэ. Ийм биет дээр цагаан гэрлийг тусгахад тунгалаг бус бол ойлгосон спектрээрээ, тунгалаг бол нэвтрүүлдэг спектрээрээ өэнгөтэй харагдах боломжтой.

Манай дэлхийн энергийн эх булаг нь нарны энерги юм. Нар нь дэлхийгээс ойролцоогоор 150 сая км зайд орших, 1,39 сая км диаметртэй биет бөгөөд наран дээр явагдаж байгаа халуун цөмийн урвалын дүнд үүсч буй их энерги нь дэлхийн амьдралыг тэтгэх гол үндэс нь болдог. Нарнаас ирсэн нийт энергийн 37%-ийг дэлхий атмосфер ойлгож, 17%-ийг атмосфер шингээж, үлдсэн хувийг дэлхийн гадарга дээрх янз бүрийн биет, юмс шингээдэг байна.

#### <span id="page-15-0"></span>**1.5 Газрын гадарга ба нарны цацрагийн харилцан үйлчлэл**

Биесээс ойсон долгион ямарваа нэгэн хэмжээгээр атмосфертэй харилцан үйлчилсний үр дараа зураглах төхөөрөмжид бүртгэгдэнэ. Байгаль дээрх биет, юмс нь өөрсдийн шинж чанараас хамааран янз бүрийн урттай долгионыг өөр өөрөөр ойлгох буюу шингээдэг.Тухайн гадаргын хувьд спектр ойлгох буюу шингээх чадавх нь уг гадарга дээрх биет юмсын хувьсал // ХАА-н газар тариалан нарны өндөр болон сенсорын байршилтай үүсэх өнцөг зэргээс шалтгаалдаг. Биетийн спектр ойлгох чадавхтай уялдан спектрийн шинж буюусигнатур гэсэн нэр томьёо ихээхэн хэрэглэгдэх бөгөөд энэ нь тухайн биетийн янз бүрийн урттай долгионуудыг ойлгох буюу шингээх чанарт хамаарна. Спектрийн сигнатурт сенсорын байршил, тухайн биетийн байршил ямарваа нэгэн хэмжэээгээр нөлөөлөх боловч дараах хүчин зүйлс маш их нөлөөтэй байдаг. Үүнд:

Атмосферийн давхарга; нэгэн ижил гадарга дээр, өөр өөр төлөвтэй атмосферийн давхаргаар долгион нэвтрэхэд тухайн гадаргаас ойх энергийн хэмжээ тэнцүү биш байна.

- ➢ Цаг хугацааны өөрчлөлт; тухайн гадарга буюу биетийн улирлын өөрчлөлтөөс шалтгаалан спектр ойлголтын хэмжээ нь өөр өөр байна.
- ➢ Орон зайн шийд буюу нарийвчлал; тухайн зургийн оронзайн шийдийн нарийвчлалаас шалтгаалан гадарга дээрх биетийн спектр ойлгох чадавх өөр өөр байх бөгөөд орон зайн шийд өндөр байх тусам объектуудын тодрох тодрол сайн байна.

Цацрагийн газрын гадаргатай харилцан үйлчилсний дараа түүний бүрэлдэхүүн 3 хэсгийг холбож байдаг харьцааг энерги хадгалагдах хуулиас гарган авна. Долгионы уртын функц болох бүх хэсгүүдийн харьцааг дараах байдлаар бичиж болно.

$$
E_1(\lambda) = E_0(\lambda) + E_u(\lambda) + E_H(\lambda)
$$
 (3)

Ойсон, шингэсэн, нэвтрэн гарсан цацрагийн шинж чанар тухайн объектын бүрдүүлэгч бодис, түүний оршин тогтож байгаа физик нөхцөлөөс ихээхэн хамаарна. Энэ ялгааны тусламжтайгаар зураг дээр объектын тайлал хийх боломжийг бүрдүүлдэг.

Нэг төрлийн объект байсан ч гэсэн ойсон шингэсэн болон нэвтрэн гарсан цацрагийн харьцаа нь түүний долгионы уртаас хамаарна. Түүний үр дүнд 2 өөр хоорондоо эрс ялгаатай объект 1 спектрийн мужид ялгагдахгүй байдаг. Спектрийн үзэгдэх орчинд энэ ялгаа нь өнгөний өөрчлөлт мэтээр хүлээн авдаг. Тухайн объект спектрийн хөх хэсэгт ихээхэн хэсгийн долгионыг ойлгож байвал тэр объект хөх харагдана. Харин тухайн объект хамгийн их чадвараараа ногоон спектрийн мужид ойж байвал тэр объект ногоон харагдана. Ийм

маягаар энэ зарчим бусад бүх өнгөнд хамаатай. Ойсон цацрагийн Спектрийн амплитудын ялгаа нь зураг дээрх янз бүрийн объектыг таних тайлалд хэрэглэгдэнэ.

Зайнаас тандан судалгааны олон систем байдаг ч тэдгээр нь тухайн цацрагийн ойлт давамгайлж байгаа тэр спектрийн мужийг ашигладаг. Янз бүрийн объектын ойлгох чадвар нь түүнийг танихад гол үүргийг гүйцэтгэнэ. Энэ холбоог дараах тэнцэтгэлийн хэлбэрээр бичвэл зохино. Өөрөөр хэлбэл энд ойсон цацрагийн энерги нь

$$
Eo(\lambda) = E_1(\lambda) - [E_{u\lambda}(\lambda) + E_{H}(\lambda)]
$$
 (4)

Түүнээс гадна ойлтын геометр шинж тэмдэг нь тухайн гадаргын тэгш бус байдлаас ихээхэн хамаардгийг тооцох хэрэгтэй байдаг. Тэгш гадаргуу дээр ойлтын өнцөг нь тусгалынхаа өнцөгтэй тэнцүү байх толин ойлт ажиглагдана. Тэгш бус гадаргуу дээр тусаж байгаа цацраг нь бүх чиглэлдээ ижилхэн ойж байвал диффузийн /ламбертын/ ойлт гэнэ. Ер нь амьдрал дээр ойлт нь холимог шинжтэй байна.

Гадаргуугийн төрөл нь түүний тэгш бус байх тусаж байгаа долгионы урт хэмжээ 2-ын харьцаанаас хамаарна. Жишээлбэл: үзэгдэх мужид элсэн далайн эрэг тэгш бус гадаргуу болдог бол харин цахилгаан соронзон долгионы арай урт долгион бүхий хэсэгт элсэн далайн эрэг тэгш гадаргуу болж үзэгдэнэ. Өөрөөр хэлбэл хэрвээ тусаж байгаа долгионы урт гадаргуугийн өндрийн ялгаанаас эсвэл түүнд нийлж байгаа хэсгүүдийн хэмжээнээс олон дахин бага бол ойлт нь диффузийн болно.

Толин ойлтоос ялгаатай нь диффузийн ойлтын үед үүссэн цацрагийн спектр нь тухайн гадаргуугийн өнгөний талаарх мэдээллийг агуулж байдаг. Тиймээс янз бүрийн нутаг дэвсгэрийн диффузийн ойлтын шинж тэмдгийг хэмжих нь зайнаас тандан судлалын нэгэн гол хэсэг нь болдог байна.

Газрын гадаргуугийн ойлгох шинж тэмдгийг цацрагийн ойсон энергийн харьцуулсан хувийг долгионы уртын функц маягаар хэмжин гаргана. Энэ функцийг спектрийн ойлтын чадвар гэж нэрлэн дараах илэрхийллээр тодорхойлно.

$$
\rho \lambda = \frac{E o(\lambda)}{2Et(\lambda)} * 100 \text{ (5)}
$$

Объектын спектрийн ойлтын чадвар долгионы уртаас хамаарах хамаарлыг үзүүлсэн графикийг **спектрийн ойлтын чадварын муруй** гэнэ. Энэ графикийн хэлбэр нь объектын спектрийн шинж тэмдгийг судлах боломжийг бүрдүүлэх ба судалгааны асуудлыг шийдвэрлэх зайнаас тандан судлалын өгөгдлийг цуглуулах спектрийн мужийг сонгоход гол үүргийг гүйцэтгэнэ.

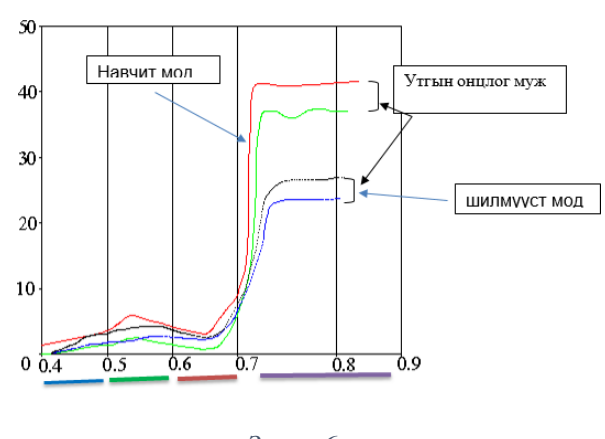

*Зураг 6.*

*Спектрийн ойлтын чадварын муруй* бүр нь нумарсан утгын цуглуулга бөгөөд хэдийгээр янз бүрийн төрлийн навчит болон шилмүүст модны мөн ижил төрлийн ганц тусгай модны спектрийн ойлгох чадвар хэзээ ч бүрэн давхацдаггүй.

*Спектрийн ойлтын чадварын муруй нь* Тусаж байгаа цацрагийн энерги нь объектын гэрэлтүүлгийн чадварыг тодорхойлох бөгөөд харин ойсон цацрагийн энерги нь түүний хурц тод байдлыг харуулна. Аливаа объект бүр өөрийн гэсэн спектрийн ойлтын чадварын муруйтай байх ба энэ нь ойсон болон туссан цацрагийн энергийн харьцаагаар тодорхойлогдож долгионы уртын хаа функц нь болдог. Ийм муруйн тусламжтайгаар хэд хэдэн мужид /400-480нм/ хэмжилтийг өндөр болгон тухайн объектын спектрийн ойлтын чадварын талаарх ерөнхий үнэлгээг гарган авна. спектрийн ойлтын чадварын муруйг спектрийн оптик мужид /2,5 мкм хүртэлх/ байгуулна.

Ойлтын чадварыг лабораторийн болон хээрийн нөхцөлд спектрометрийн тусламжтайгаар хэмждэг.

#### <span id="page-17-0"></span>**1.6 Цахилгаан соронзон долгион ба агаар мандлын харилцан үйлчлэл**

Цахилгаан соронзон долгионы эх үүсвэр болох нарны цацрал нь дэлхий хүрэхээсээ өмнө агаар мандлыг дайран өнгөрнө. Агаар мандалтай харилцан үйлчлэх үндсэн 3 хэлбэр байна. Энэ нь шингэх, шилжих, сарних. Агаар мандлаар цацраг нь орсны дараа ойх эсвэл газрын гадаргад шингэнэ.

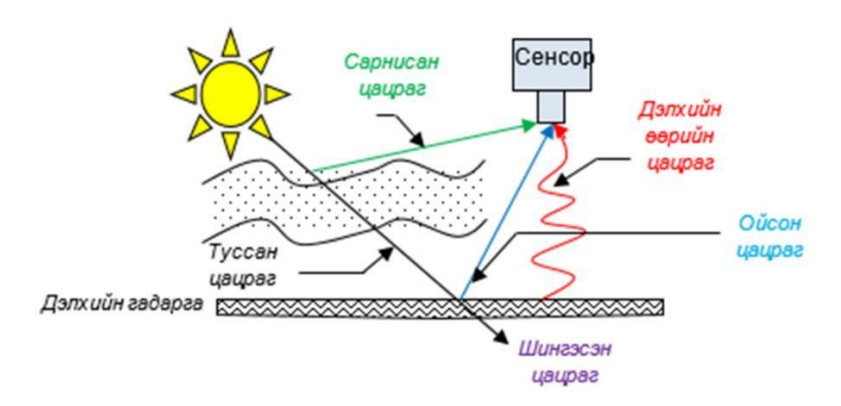

*Зураг 7. Нарны цацрал ба агаар мандлын харилцан үйлчлэл*

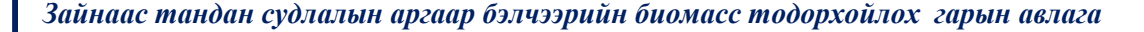

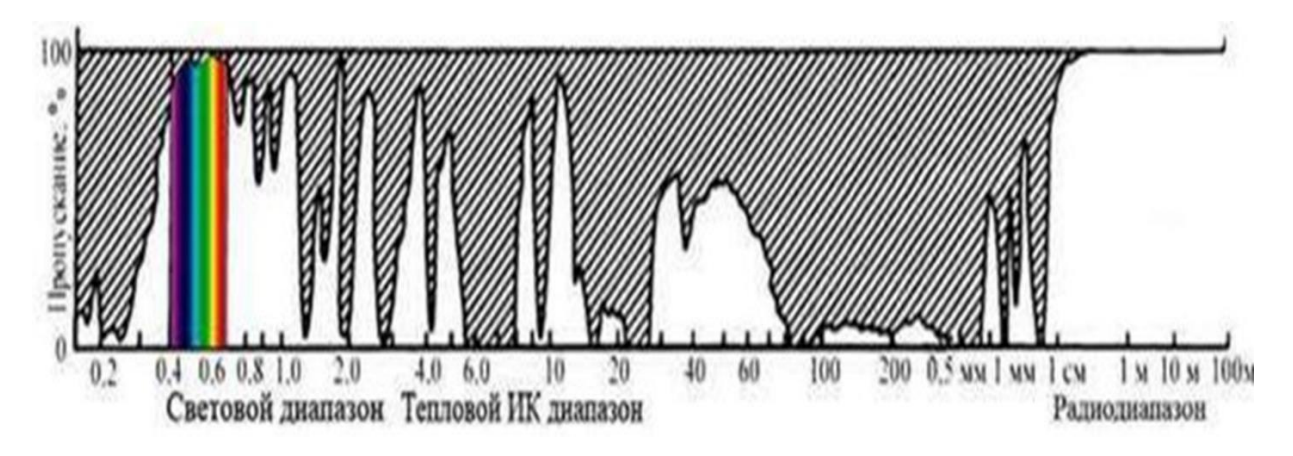

#### *Зураг 8. Агаар мандлын тунгалаг цонх*

Цахилгаан соронзон долгион агаар мандлын дундуур тархахдаа түүний зарим хэсэг агаар мандлын өөр өөр хийн молекулд шингэнэ. Нарны цацрагийг хамгийн ихээр шингээх чадвартай хийд озон (O3), усны уур (Н2О), Нүүрсхүчлийн исэл (СО2) болно. Дараах зурагт 0-22 мкм урт бүхий долгионы муж дах (оптик мужийн ихэнх хэсэг болон богино долгионоос дээш урттай) агаар мандлын тунгалаг байдлыг буюу агаар нарны цацраг саад багатай нэвтэрч байгааг харуулсан байна.

Үүнээс харахад энэ спектрийн мужийн тэн хагас нь тандан судалгааны хувьд ерөөсөө хэрэггүй байгаа нь харагдаж байна. өөрөөр хэлбэл цацраг энэ мужийн тэн хагасыг нэвтэрч гарч чадахгүй гэсэн үг юм. Тандан судлал нь зөвхөн шингэж байгаа үндсэн интервалаас гаднах орших долгионы уртын мужийг ашигладаг. Тийм мужийг агаар мандлын тунгалаг хэсгийг түүний цонх гэж нэрлэнэ. Түүнд хүний хараа болон оптик сенсор ажиллаж чадах үзэгдэх гэрэл ба нэл улаан туяаны 0.4-2.0 мкм-ийн муж болон дулааны нэл улаан туяаны муж дах 3 цонх орно. үүнд: 3-5 мкм-ийн хооронд орших 2 нарийн цонх, 8-14 мкм-ийн интервал дах нэлээн өргөн цонх хамаарна.

Агаар мандлын усны молекулаас болж хамгийн их шингээлт долгионы уртын 33мкм-1 мм-ийн мужид ажиглагдана. өөр нэгэн арай бага тунгалаг муж бол 1 мм-ээс их урт бүхий богино долгионы муж юм. Тиймээс орчин үеийн тандан судалгаанд ашиглагдаж байгаа дагуулуудыг сенсор нь нарны туяа чөлөөтэй нэвтэрч буй долгионы тэр хэсгийг мэдрэхээр зохион байгуулагдсан байна.

Нарны цацрагийн эрчим нь агаар мандалд орохоосоо өмнө 6000К температур дахь үнэмлэхүй хар биетийн цацруулж байгаа энергитэй тохирч байна.

Эхний муруйг дэлхийн гадаргатай ойрхоноос гарган авсан муруйтай харьцуулахад агаар мандлын өөр өөр хийн шингэх цонхтой тохирсон нэлээд бага утгыг гарган авна.

#### *Долгион сарних үзэгдэл*

Аливаа нэгэн орчинд үзэгдэх гэрлийн мужид сарнисан цацраг сенсорт бүртгэхдээ битүү үүлтэй бүрхэг өдөр 100%, цэв цэлмэг өдөр 5% нь бүртгэгддэг байна. Агаар мандалд цацраг сарних 3хэлбэр байна.

#### Релейн сарнил

Релейн сарнил нь цахилгаан соронзон долгион тусаж байгаа гэрлийн долгионы уртаас бага хэмжээ бүхий биеттэй харилцан үйлчлэх үед давамгайлна. Жишээлбэл: тоосны жижиг хэсгүүд, азотын (N2) болон хүчилтөрөгчийн (О2)молекул болно. Релейн сарнилын хэмжээ нь долгионы уртад урвуу пропорциональ байна. Өөрөөр хэлбэл долгионы урт бага байх тусам цахилгаан соронзон долгион хүчтэй сарнина. Хэрвээ релейн сарнил үгүй байсан бол тэнгэр хар байх байсан. өдрийн цагт нарны туяа агаар мандлын хамгийн богино замаар туулна. Энэ тохиолдолд релейн сарнил нь хүний нүд тэнгэрийг хөхөөр харж чадах нөхцөлийг бүрдүүлэх ба энэ нь хөх гэрэл хамгийн бага долгионы урттай байгаас болно. Нар мандах ба жаргах үед нарны туяа агаар мандлыг туулан гарахдаа илүү урт замыг туулдаг. Ингэхдээ түүний богино долгионтой хэсэг нь сарниж амжих ба үлдсэн их урт бүхий долгион нь дэлхийд хүрдэг байна. Тиймээс тэнгэр улбар шар, улаан өнгөөр харагдана.

Зайнаас тандан судлалыг хиймэл дагуулын тусламжтайгаар хийж байгаа үед сарнилын үндсэн хэлбэр бол релейн сарнил бөгөөд түүнээс болж ойсон цацрагийн спектрийн утга нь дэлхийн газрын гадаргатай ойролцоо хийсэн хэмжилтийн дүнтэй харьцуулахад гажилт үүсэх ба богино долгионы цацралыг бүртгэж эрчим нь өндөр болдог байна. Релейн сарнил нь сансрын зургийн контрастностийг /тод бүдэгийг/ бууруулж байдаг гол шалтгаан нь болдог ба түүний тайлалд ихээхэн сөрөг нөлөөг үзүүлдэг. Сканерын тусламжтайгаар гарган авсан тоон зураг дээр ажиллахад газрын гадаргын спектрийн утга тухайн объектын ангилалд саад болдог байна.

#### Ми-ийн сарнил

Хэрэв долгионы урт тухайн хийн жижиг хэсгийн хэмжээтэй ойролцоо байвал Ми-ийн сарнил үүсдэг. Ми-ийн сарнилын гол шалтгаан нь аэрозол юм. Түүний бүрэлдэхүүнд хийн холимог, усны уур болон тоосны хэсгүүд орно. Ми-ийн сарнил нь агаар мандлын том хэсгүүдтэй байнга тааралдаж байдаг доод хэсэгт мөн бүрхэг өдөр үүсдэг байна. Энэ сарнил нь хэд хэдэн спектрийн мужид ойрын хэт ягаан туяанаас ойрын нэл улаан туяа хүртэлх мужид үүснэ. /0.3-0.7 мкм/.

#### Сонгомол сарнил

Энэ долгион нь тухайн жижиг хэсгийн хэмжээ цацралын туяаны долгионы уртаас нэлээд их тохиолдолд үүсдэг. Ийм хэсэгт усны дусал, тоосны томоохон хэсгүүд орно. Энэ долгион нь долгионы уртаас хамаарахгүй, харин усны дуслууд ихээр агуулсан үүлтэй үед үүснэ. Хэдийгээр өөр өөр долгионы урт бүхий цацрагууд нь ижилхэн сарнидаг тул үүл цагаан харагдана. Битүү үүлтэй үед оптик мужид цацраг нь агаар мандлыг нэвтрэн гардаггүй.

## **2. ИНДЕКС, ТҮҮНИЙ ТӨРЛҮҮД**

<span id="page-20-0"></span>Аливаа объектын шинж чанарыг судлахын тулд маш олон тооны индексийг хөгжүүлсэн. Эдгээр индексүүдийг дараах төрөлд ангилж болно.

- Ургамлын индекс
- Усны индекс
- Цасны индекс
- Хөрсний чийгийн индекс.

#### <span id="page-20-1"></span>**a. Ургамлын индекс**

Дэлхий дээр одоогоор ургамлын судалгаанд ашиглагдаж байгаа 150 орчим ургамлын индексүүд хэрэглэгдэж байгаа бөгөөд эдгээр индексүүд нь гадаад орчноос хамаарах, орчны нөлөөг бууруулах (хөрсний болон агаар мандлын нөлөөг бууруулах, 2 чиглэлийн хувьд ойлтын нөлөөг багасгах), ургамлын аль нэгэн биофизикийн параметрийг илүү мэдрэх, тодорхой нөхцөлийн дор "оптимум" буюу тохиромжтой байх зэргээр ургамлын индексийг хөгжүүлжээ.

Судлаач Ж.Бирт болон Ж.Мквеу (Birth & McVey, 1968), Р.Пийрсон болон Л.Миллер (Pearson & Miller, 1972), К.Жордан (Jordan, 1969) нар анх удаа ногоон ургамлын спектр шинжийг ашиглан түвшинд суурилсан ургамлын индекс (RVI -ratio vegetation index, simple ratio)-ийг тодорхойлох тэгшитгэлийг гарган ирсэн (Bannari, Morin, Bonn, & Huete, 1995).

$$
RVI = \frac{NIR}{RED} \tag{6}
$$

Үүнд: RVI-Түвшинд суурилсан ургамлын индекс (Ratio vegetation index)

NIR-Ойрын нэл улаан туяаны муж

RED-Үзэгдэх гэрлийн улаан туяаны муж

Эрдэмтэн К.Туккер (Tucker, 1979) хөрс, ургамлыг ялгахын тулд ургамлын ялгаврын индексийг (DVI) тодорхойлсон. Энэ индекс нь ургамлын ялгааг харуулдаг хэдий ч агаар мандлын нөлөө, сүүдрийн нөлөөллийн цацраг болон ойлтын утга хоёрын хоорондох ялгааг авч үздэггүй байна.

$$
DVI = NIR - RED \t(7)
$$

Үүнд: DVI-Ургамлын ялгаврын индекс (Ratio vegetation index) NIR-Ойрын нэл улаан туяаны муж

RED-Үзэгдэх гэрлийн улаан туяаны муж

Байгалийн ургамлын хлорофилл буюу ногоон байдлыг спектрийн ямар мужид илрүүлэх боломжтойг судалсны үндсэн дээр ургамлын бүрхэвч нарны гэрлийг үзэгдэх гэрлийн улаан гэрлийн мужид ихээр шингээж, нил улаан туяаны ойрын мужид ихээр ойлгодог боловч ургамлын төрөл зүйл бүрийн спектр шинж чанар нь өөр хоорондоо ялгаатай байдгийг эрдэмтэд тогтоож, энэхүү шинж чанарыг нь ашиглан янз бүрийн индексээр ургамлын ногоон байдлыг үнэлэх оролдлого хийсний дагуу ургамлын нормчилсон ялгаврын индекс буюу NDVI гэсэн индекс нь ургамлын төлөв байдлыг бусад индексүүдээс илүү илэрхийлдгийг баталсан. Спектрийн мужийн үзэгдэх гэрлийн улаан туяаны муж (RED), ойрын нил улаан туяаны мужид (NIR) хэмжсэн хиймэл дагуулын сувгийн мэдээг ашиглан NDVI-ийг томъёо 8-аар тооцоолдог (P. J. Sellers, C. J, 1994).

Дараа нь АНУ-ын Техасын их сургуулийн эрдэмтэн Ж.Роусе болон бусад судлаачид 1973 онд ногоон ургамлын спектр шинж чанарт суурилсан дээрх индексийг сайжруулан ургамлын нормчлогдсон ялгаврын индекс (NDVI)-ийг тодорхойлсон бөгөөд дараах томьёо нь ургамлын шинж чанарыг илэрхийлэх олон судалгаанд суурь илэрхийлэл болсоор байна. Навчны индекс өндөр байхад их ургамалтай газар алдаа өгч болно. Утгын хязгаар нь [-1, 1] байх бөгөөд ерөнхийдөө 0.2-0.8 ургамал байдаг (Bannari et al., 1995; Silleos et al., 2006).

$$
NDVI = \frac{NIR - RED}{NIR + RED} \tag{8}
$$

RED- Ландсат 8 хиймэл дагуулын 4-р суваг (0.64 µm - 0.67 µm)

 $NIR - Ja$ ндсат 8 хиймэл дагуулын 5-р суваг (0.85 µm - 0.88 µm)

Үүнд: NDVI-Ургамлын нормчлогдсон ялгаврын индекс (Normalized Difference Vegetation Index)

Ургамлын нормчлогдсон индексийн (NDVI) утга -1.0-ээс +1.0-ийн хооронд харгалздаг. Хамгийн өндөр утга өгсөн нь ногоон ургамалтайг илтгэж байдаг. Харин хамгийнбага утга өгсөн нь ямарч ургамалгүй газар болон ус, нүцгэн газар (элс), цас, мөс, үүл зэрэг хэсгүүд хамаарна.

## **3. MONGOLIAN DATA CUBE – ТУХАЙ**

<span id="page-21-0"></span>"Mongolian Data Cube" буюу Монголын Өгөгдлийн Шоо вэб дүрсжүүлэлтийн систем нь хиймэл дагуулын өгөгдлөөс олж авсан байгаль орчны мэдээлэлд нэвтрэх боломжийг олгох юм. Агуулагдаж буй хиймэл дагуулуудын бүтээгдэхүүнийг өндөр нарийвчлалтай, бага нарийвчлалтай гэсэн хоёр ангилалд хуваана.

Өндөр нарийвчлалтай бүтээгдэхүүнүүд нь 10 м х10 м нарийвчлалтай Европын Сансрын агентлагийн Sentinel-2 ба NASA-ийн Landsat-8 хиймэл дагуулуудын өгөгдлөөр боловсруулагдсан болно. Бага нарийчлалтай бүтээгдэхүүнүүд нь 250м х 250м нарийвчлалтай бөгөөд NASA-ийн MODIS, Terra болон Aqua хиймэл дагуулын өгөгдлөөр тооцоологдсон. Өндөр нарийвчлалтай зургууд нь гадаргуугын олон нарийн ширийн зүйлийг харах боломжтой байдгаараа давуу талтай юм. Харин бага нарийвчлалтай зургууд нь илүү олон удаа орж ирдэгээрээ давуу талтай бөгөөд үүлгүй зураг олох магадлал өндөр байдаг.

Боломжит бүтээгдэхүүнүүд нь бэлчээр, цас, ган, температур гэж ангилагдана. Нэмж дурдахад дүрсжүүлэх зургууд нь хиймэл дагуулаас харагдаж байгаагаар тухайн газар нутгийг үзэгдэх гэрлийн сувгаар буюу бодит байдлаар харуулдаг. Түүнчлэн хэрэглэгчийн хүссэн бүс нутгийг олоход туслах хайлтын систетэй ба хэрэглэгч Гүүгл акаунтаа ашиглан нэвтэрсэн бол 'Зураг экспортлох' функцыг ашиглах боломжтой бөгөөд энэ нь зургийг татаж авах боломжийг олгодог онцлогтой.

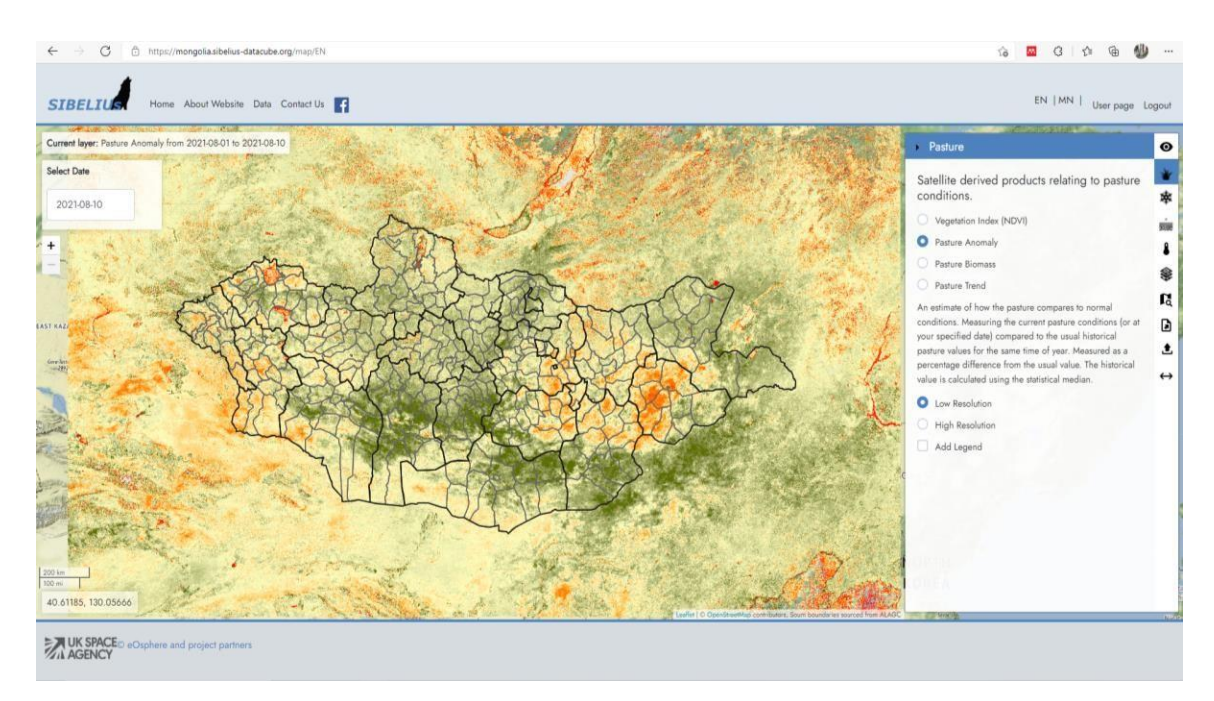

*Зураг 9. Mongolian data cube харагдах байдал*

Энэ мэдээллийн санд дараах хиймэл дагуулын мэдээ байршдаг ба нийтэд нээллтэй мэдээлэл болно. Хиймэл дагуулын мэдээг татахдаа хээрийн хэмжилт хийсэн хугацаатай давхцах болон 5%-иас бага үүлтэй дүрс зургийг сонгон татна. Улс, бүс, аймаг, сумын бэлчээрийн мониторингид Landsat болон Sentinel хиймэл дагуулын мэдээг сонгохдоо суваг, долгионы

уртыг харгалзах шаардлагатай. Мэдээллийн санд бэлчээр, цас, гангийн мэдээ Монгол орны хэмжээгээр байгаа болно (Зураг 10).

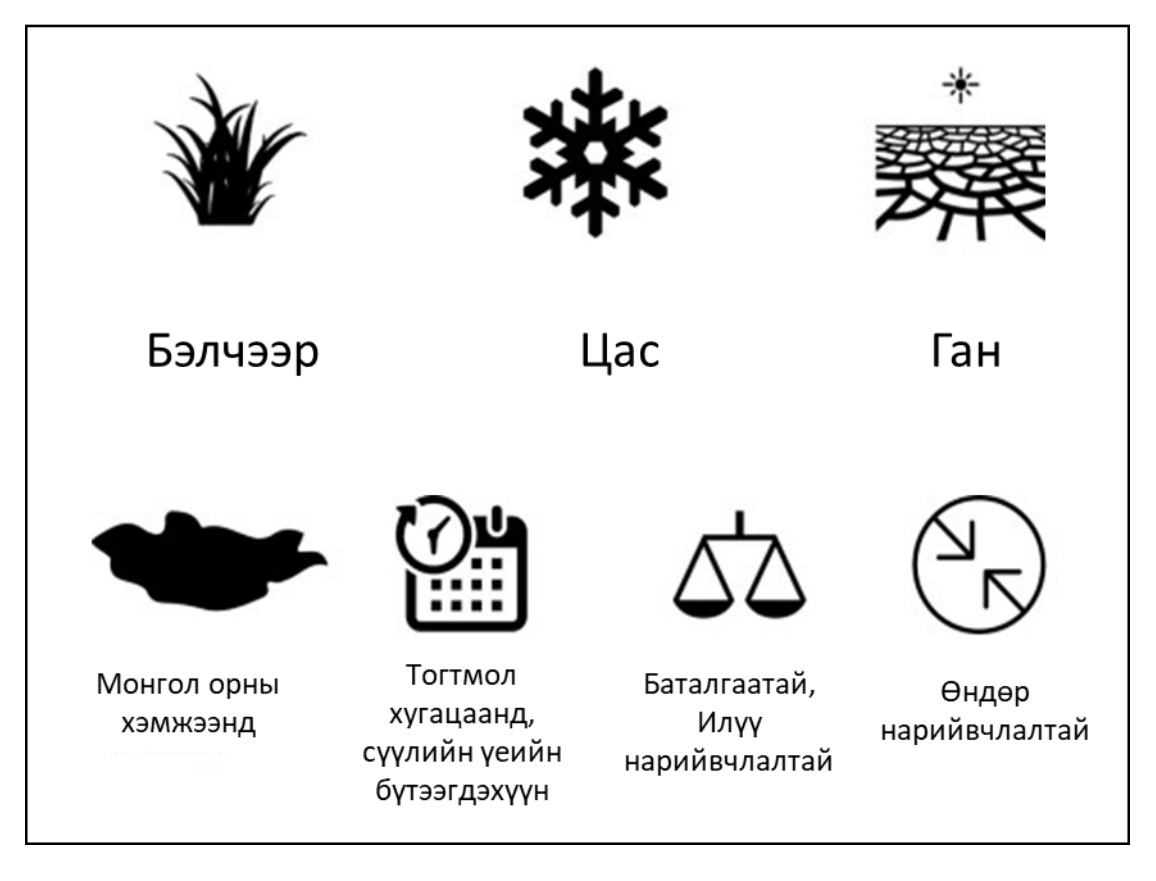

Хиймэл дагуулын мэдээнээс тодорхойлогдсон бүтээгдэхүүн

*Зураг 10. Mongolian data cube харагдах байдал*

Хиймэл дагуулын мэдээний танилцуулга:

• Sentinel-2 MSI хиймэл дагуулын мэдээ: Тус хиймэл дагуул нь спектрийн 13 сувагтай бөгөөд цахилгаан соронзон долгионы үзэгдэх хөх, ногоон, улаан гэрэл, улааны зах, ойрын нэл улаан туяа, богино долгионы нэл улаан туяаны мужтай. Орон зайн шийд 10-60 м, цаг хугацааны шийд нь 5 өдөр юм. Дэлгэрэнгүй мэдээллийг https://sentinels.copernicus.eu/web/sentinel/home цахим хуудсанд хандаж авна.

|         | <b>Sentinel-2A MSI</b> |                            |                    | Landsat-8 OLI     |                            |
|---------|------------------------|----------------------------|--------------------|-------------------|----------------------------|
| Суваг   | Сувгийн нэр            | Долгионы<br>$ypr, (\mu m)$ | Суваг              | Сувгийн нэр       | Долгионы<br>$ypr, (\mu m)$ |
| Суваг 1 | Аэрозол                | $0.42 - 0.45$              | Cybar 1            | Аэрозол           | $0.435 - 0.451$            |
| Суваг 2 | Үзэгдэх хөх гэрэл      | $0.43 - 0.53$              | CyBar <sub>2</sub> | Үзэгдэх хөх гэрэл | $0.452 - 0.512$            |

*Хүснэгт 4. Хиймэл дагуулын спектрийн шийд*

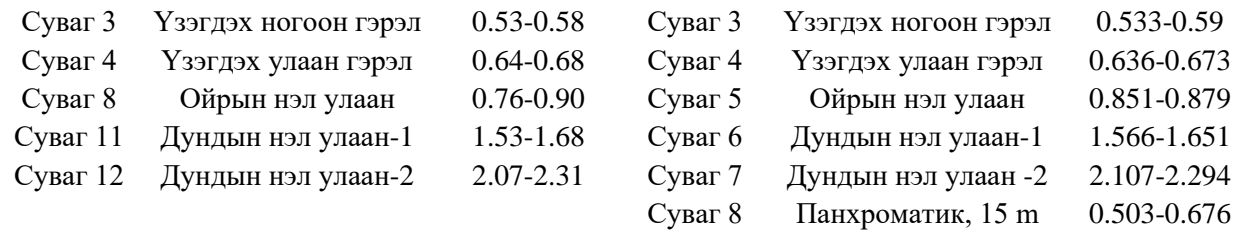

• Ландсат хиймэл дагуулын мэдээ: Энэ хиймэл дагуул нь анх 1972 онд хөөрч байсан ба 1-9 хувилбар хиймэл дагуул хөөрчээ. Landsat 8 урьд өмнө хөөргөсөн - Landsat цуврал дагуулуудын хамгийн сайжруулсан хэлбэр ба 16 хоногийн цаг хугацааны шийдтэй. Уг дагуулыг 5.25 жилийн хугацаатай ашиглахаар төлөвлөж байгаа хэдий ч дагуул дээрх түлшний хэмжээ 10 жилд элбэг хүрэлцэхээр байгаа юм. Landsat 8 дагуул нь OLI (Operational Land Imager) болон TIRS (Thermal Infrared Sensor) гэсэн хоёр сенсортой. Эдгээр сенсорууд нь далайн эрэг, туйлын мөс, ой, хөрс, ургамал, газар тариалан, хот зэрэг бүхий л газрын гадарга болон түүн дээрх зүйлсийг нэгэн зэрэг зураглах юм.

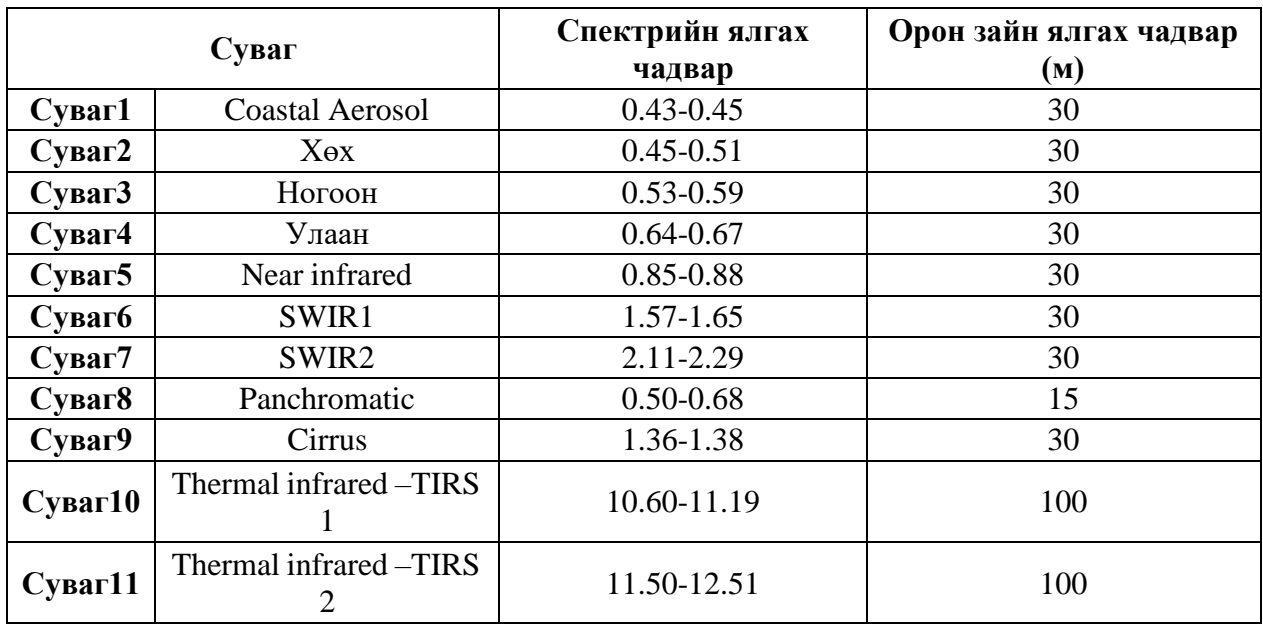

*Хүснэгт 5. Хиймэл дагуулын спектрийн шийд*

• МОДИС хиймэл дагуулын мэдээ: Teрра МОДИС болон Aква МОДИС нь 1-2 хоног тутамд дэлхийн гадаргууг бүхэлд нь харж, цахилгаан соронзон долгионы үзэгдэх гэрэл, ойрын нил улаан туяа, дундын болон богино долгионы нил улаан туяаны мужид (350-15000 нанометр) зураглал үйлддэг нийт 36 спектрийн сувгийн нарийвчлалтай байдаг. МОДИС хиймэл дагуулын орон зайн шийд нь 250м, 500м,

1км-ийн нарийвчлалыг агуулдаг. Цаг хугацааны хувьд 8-16 өдрийн давтамжтай өгөгдөл цуглуулдаг. МОДИС хиймэл дагуулд бэлэн бүтээгдэхүүнүүд байдаг. Газрын бүтээгдэхүүнд газрын гадаргын температур, газрын бүрхэвч, ургамал, түймэр, ууршилт, нүүрсхүчлийн хий, усны мэдээ гэх мэт бэлэн бүтээгдэхүүнүүд байдаг.

Судалгаанд MODIS (Moderate Resolution Imaging Spectroradiometer) хиймэл дагуулын 16 хоногийн давтамжтай EVI мэдээг ашиглав. MODIS хиймэл дагуулын MOD-10 бүтээгдэхүүнийг цасны судалгаанд, MOD09-г газрын гадаргын, MOD10-г гадаргын температурын, MOD13-г ургамалжилтын, MOD-29-г далайн мөсний, MOD12- газрын бүрхүүлийн өөрчлөлт гэх мэт маш олон төрлийн судалгаанд ашигладаг.

## **4. ХИЙМЭЛ ДАГУУЛЫН МЭДЭЭ ТАТАХ**

<span id="page-25-0"></span>Хиймэл дагуулын мэдээ татах олон эх сурвалж байдаг бөгөөд Mongolian Data Cube-ээс мэдээг аймаг сумын түвшний ажилд татаж авч ашиглах боломжтой. Одоогоор бидний судалгаа шинжилгээний ажилд өргөн хэрэглэгддэг Landsat, Sentinel, MODIS зэрэг хиймэл дагуулын боловсруулалт хийгдсэн мэдээг татаж авах боломжтой.

1. <https://mongolia.sibelius-datacube.org/map/EN> -линкээр орж өөрийн и-мэйл хаягаар нэвтрэн орно.

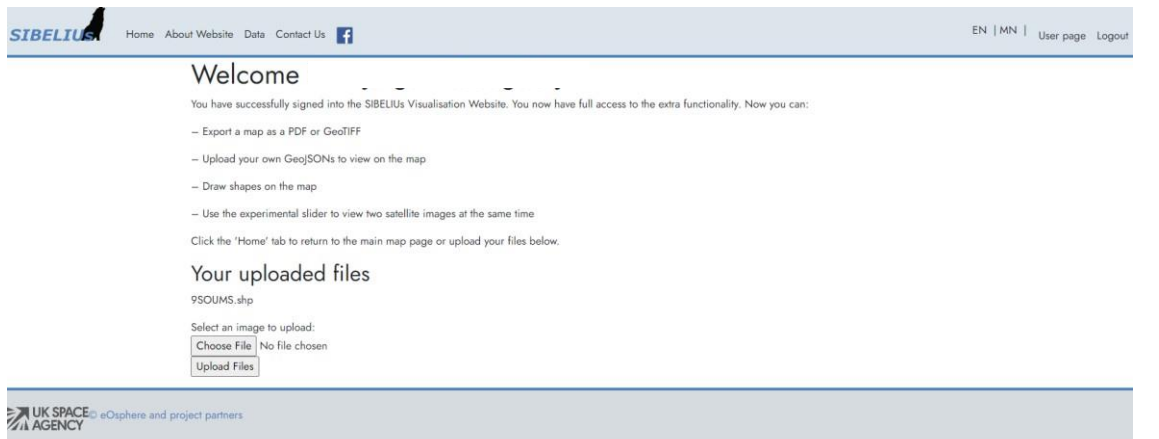

*Зураг 11. Mongolian data cube -т нэвтрэн орсон байдал*

2. Цонхны баруун хэсгээс өөрийн хүссэн мэдээлийг сонгоно.

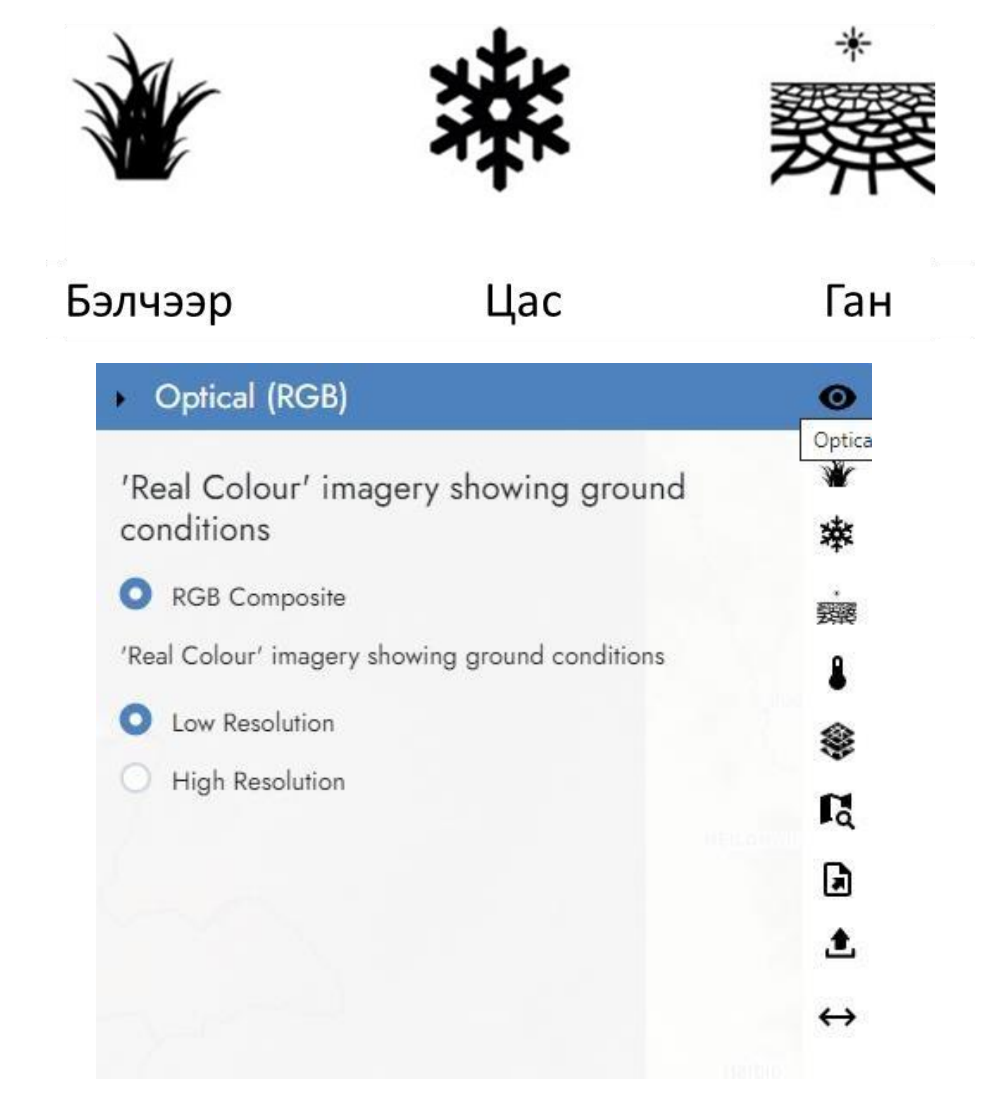

*Зураг 12. Дээрх дүрсүүдээс өөрийн ашиглах мэдээллийг сонгох хэсэг.*

3. Цонхны зүүн дээд хэсгээс хүссэн цаг хугацаагаа зааж өгнө. Бид 2021 оны 8-р сарын эхний 10 хоногийн мэдээг сонгосон байна.

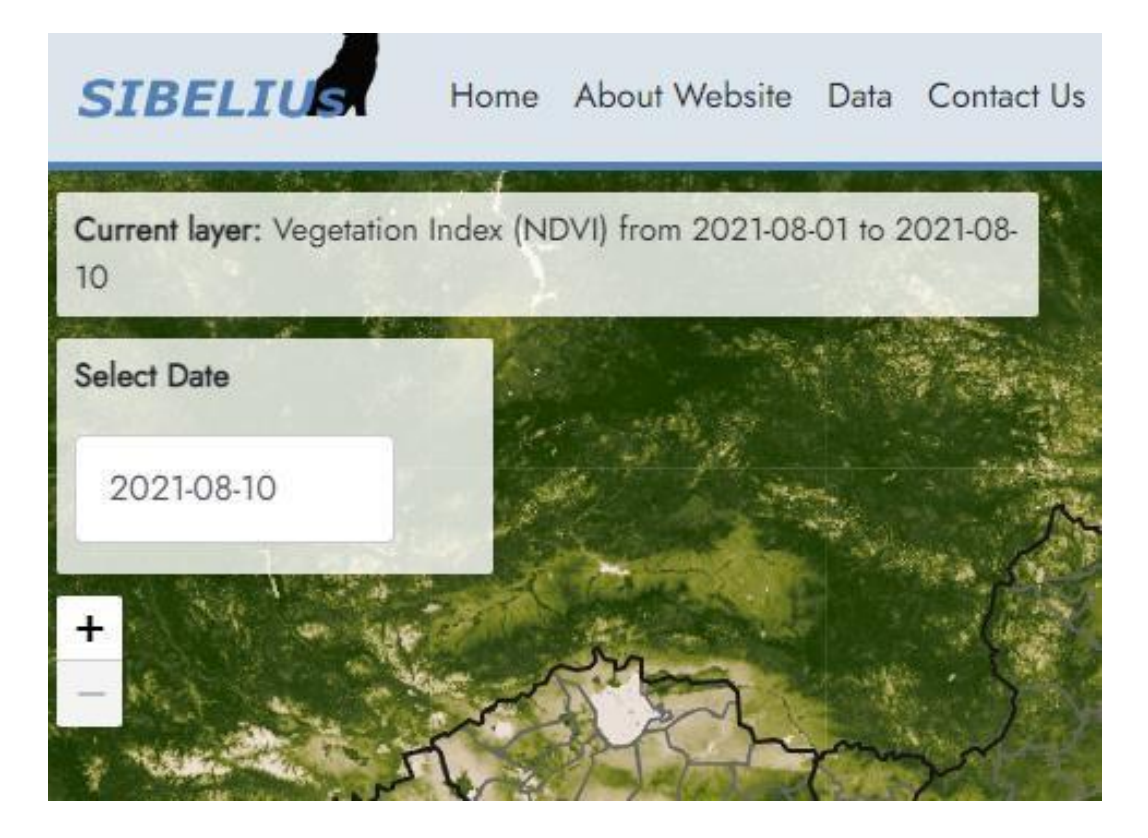

*Зураг 13.Хугацаагаа зааж өгөх хэсэг*

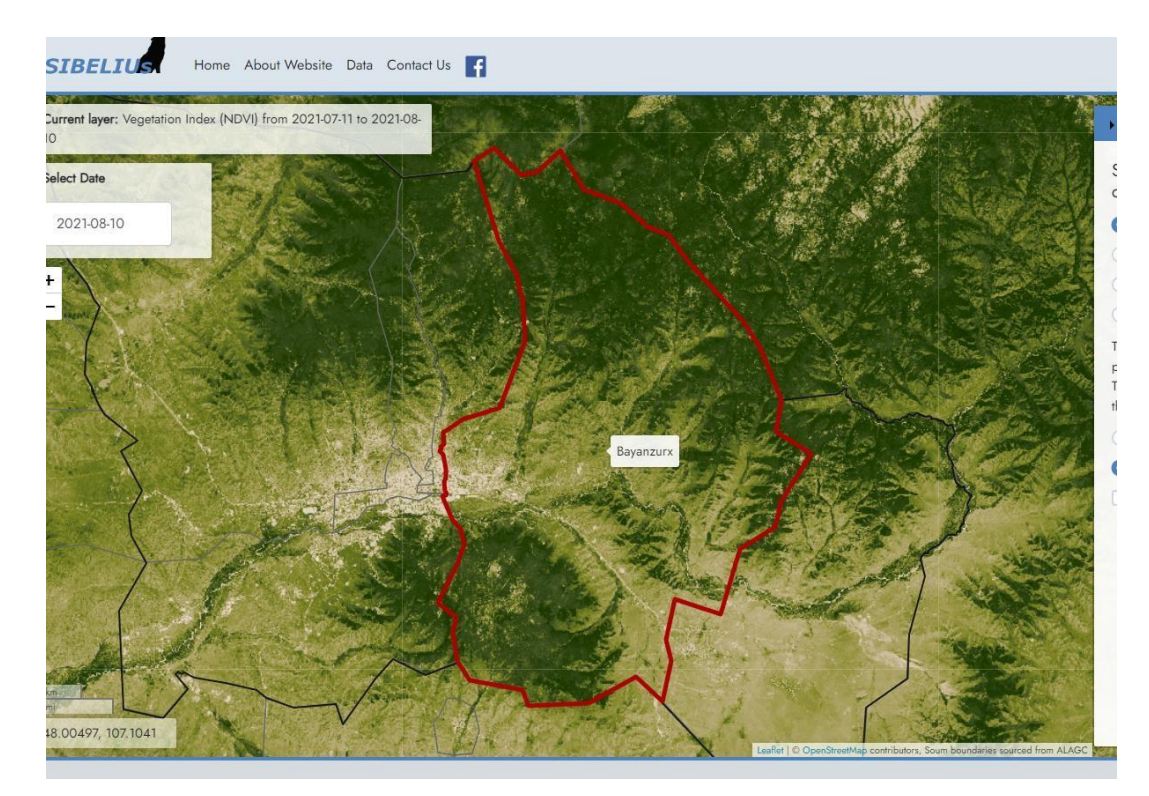

4. Өөрийн судалгааны хэсгээ (сум, дүүрэг) сонгоно.

*Зураг 14. Судалгааны талбай сонгосон байдал*

5. Цонхны баруун хэсгээс мэдээгээ сонгоод мөн нарийвчлалаа сонгож өгнө.

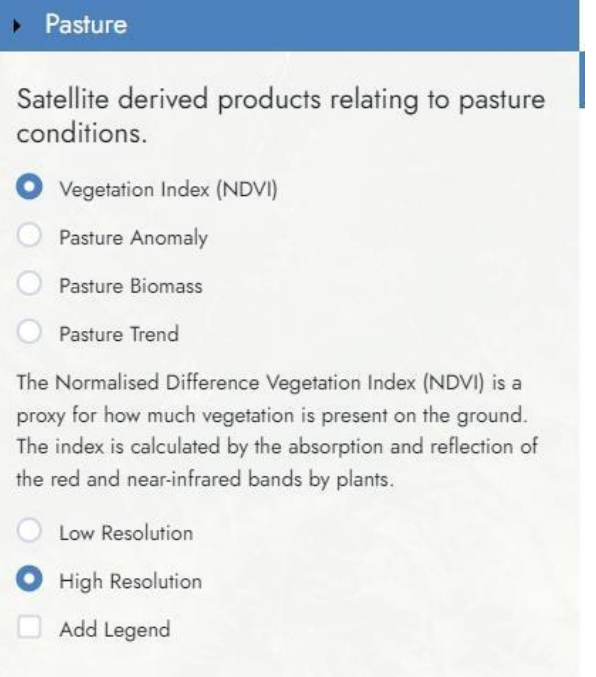

#### *Зураг 15. Мэдээгээ сонгох хэсэг*

6. Хиймэл дагуулын мэдээгээ дараах байдлаар гаргаж авна.

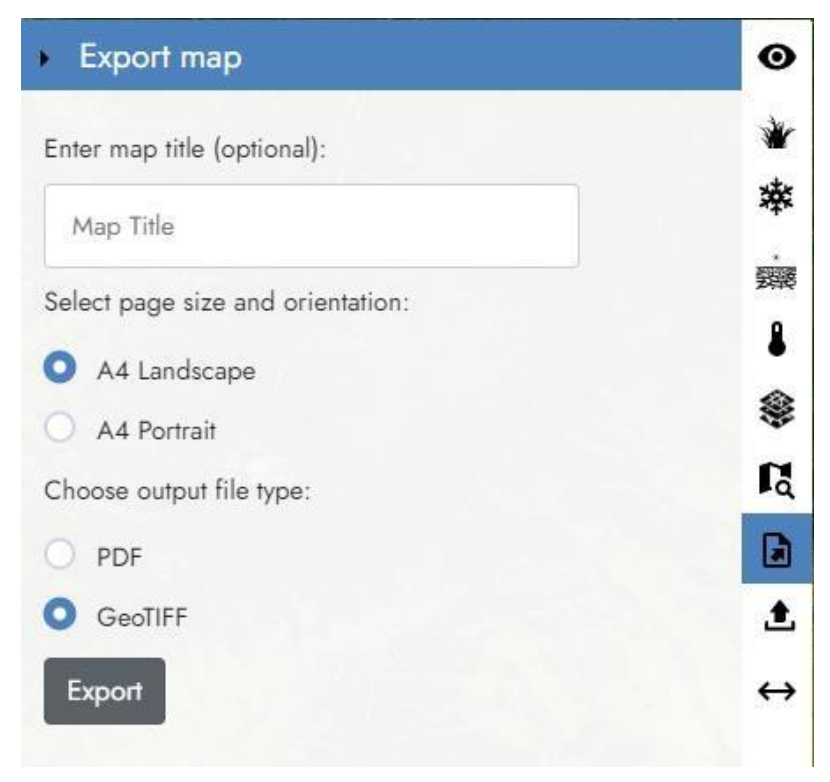

*Зураг 16. Мэдээгээ гаргах хэсэг*

7. Хиймэл дагуулын мэдээгээ татаад, татсаны дараа нэрийг хэдэн сарын хэдний өдрийн ямар мэдээ татсаныг нэрлэн өгнө.

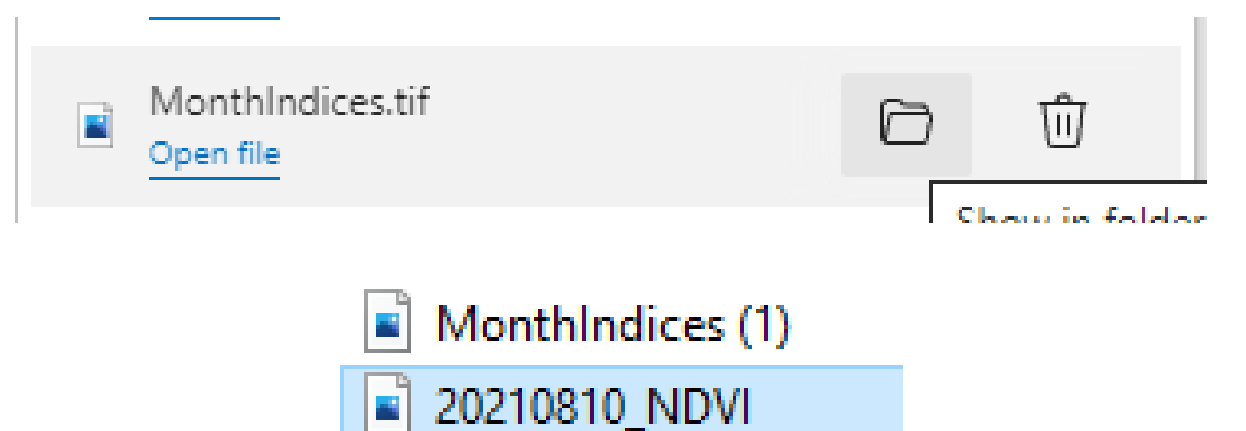

*Зураг 17. Татсан мэдээ болон нэр өгсөн байдал*

## **5. БЭЛЧЭЭРИЙН БИОМАСС ТОДОРХОЙЛОХ**

<span id="page-29-0"></span>Бэлчээрийн биомасс болон бэлчээрийн биологийн ургацыг тооцохдоо ArcGIS болон ENVI программ хангамжийг ашиглаж болно.

Биомассыг тооцоолох загварыг спектрорадиометрийн нэмэлт хэмжилтийн өгөгдлийг ашиглан сайжруулах боломжтой (Хүснэгт 6).

Хүснэгт 6. Бэлчээрийн биомасс тооцох загвар

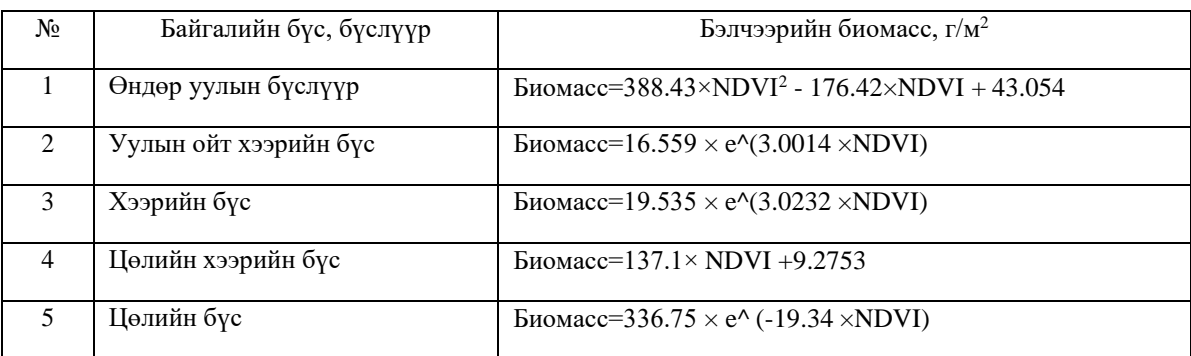

Тайлбар: *e* нь иррационал тоо, ойролцоогоор 2.72 утгатай. *e* нь бүх тасралтгүй өсөн нэмэгдэж буй процессуудын хуваалцсан өсөлтийн суурь хурд юм. "Зайнаас тандан судлалын аргаар бэлчээрийн газрын мониторинг хийх аргачилсан заавар"-ын гарын авлагыг ашиглан тооцно.

## **5.1 ENVI ПРОГРАММ АШИГЛАН ТОДОРХОЙЛОХОД ДАРААХ ҮЙЛДЛИЙН ДАРААЛЛЫН ДАГУУ ХИЙЖ ГҮЙЦЭТГЭНЭ.**

1. **ENVI 5.3** програм хангамжийг ачаалуулна (Зураг 18).

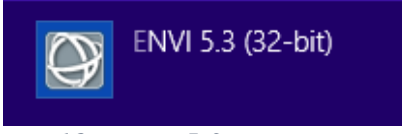

*Зураг 18. ENVI 5.3 програмыг нээх*

2. **File** цэсний **Open** командаар ургамлын нормчлогдсон ялгаврын индекс **(NDVI)-**ийн .tiff өргөтгөлтэй файл болон сонгож авсан сумын хилийн .shp өргөтгөлтэй файлыг дуудаж оруулна (Зураг 19).

| File | Edit    |                    | Display Placemarks Views Help |            |  |
|------|---------|--------------------|-------------------------------|------------|--|
|      | Open    |                    |                               | $Ctrl + O$ |  |
|      | Open As |                    |                               |            |  |
|      |         | <b>Open Recent</b> |                               |            |  |
|      |         | Open World Data    |                               |            |  |
|      |         |                    |                               |            |  |

*Зураг 19. Open командаар NDVI болон сонгож авсан сумын хилээ дуудаж оруулах*

3. **NDVI-**ийн зургаа сумын хилээр таслахын тулд **Toolbox**-**Subset Data from ROIs** командыг сонгоход **Select Input File to Subset via ROI** харилцах цонх нээгдэнэ. **Select Input File** баганад **NDVI** – ийн зургаа сонгож **OK** дарна (Зураг 20).

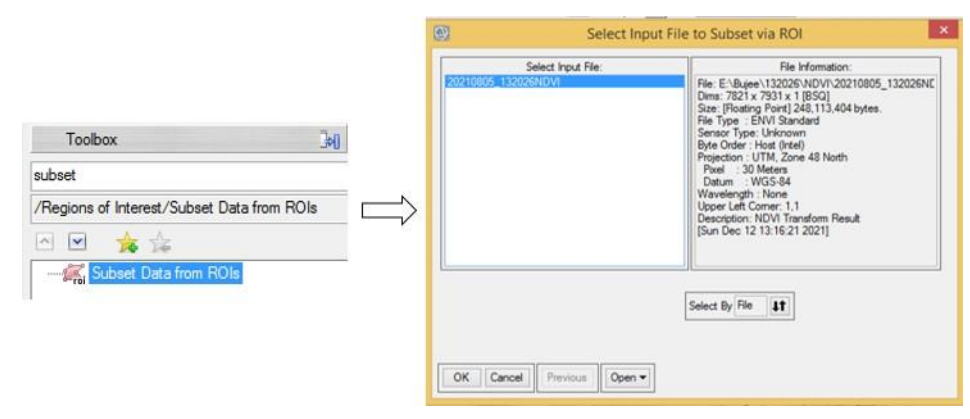

*Зураг 20.Subset команд*

4. **Spatial Subset via ROI Parameter** харилцах цонхны **Select Input ROIs** хэсгээс сумын хилээ сонгож, **Mask pixels output of ROI** хэсгээс **YES** сонголтыг сонгоно. Дараа нь **Enter Output Filename** – **Choose** командаас хадгалах хавтас, нэрийг зааж өгөөд **OK** дарна (Зураг 21, 22).

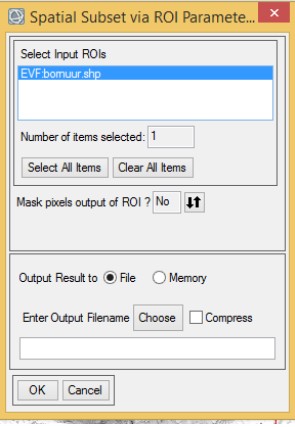

*Зураг 21. Spatial Subset via ROI Parameter харилцах цонх*

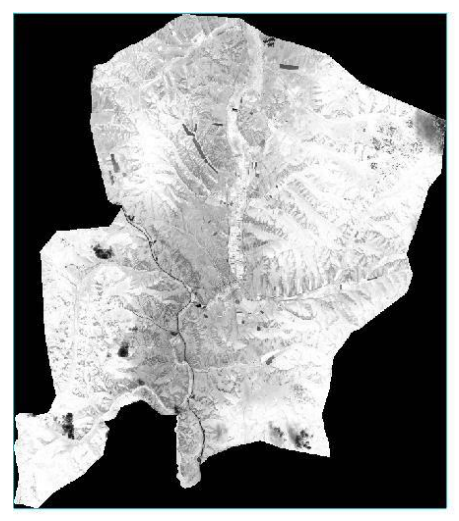

*Зураг 22. NDVI-ийн зургийг сонгож авсан сумын хилээр тасалсан байдал*

5. Сумын хилээр тасалж авсан зургаа **Toolbox**-**Subset Data from ROIs** командыг ашиглаж тухайн сумын бэлчээрийн хилийн .shp өргөтгөлтэй файлаар таслан, бэлчээрийн газраас бусад газар ашиглалтыг зураг дээрээс хасна (Зураг 23).

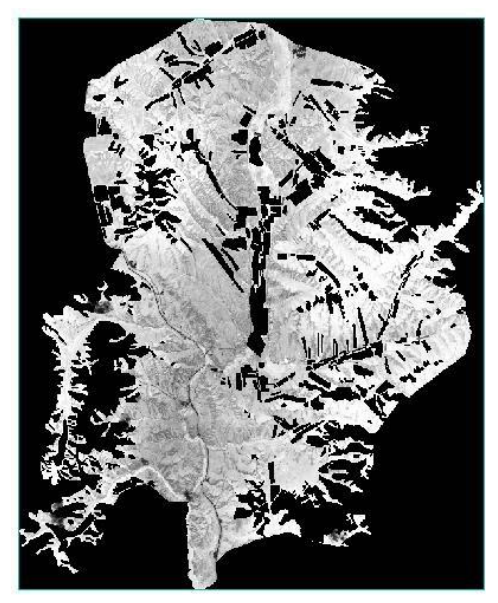

*Зураг 23. NDVI-ийн зургийг бэлчээр ашиглалтын shp файлаар тасалсан үр дүн*

6. **ENVI Classic 5.3** програм хангамжийг ачаалуулна (Зураг 24).

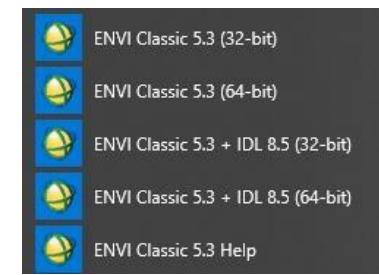

*Зураг 24. ENVI Classic 5 програм хангамжийг ачааллах*

7. **File** цэсний **Open Image File** командаар бэлчээр ашиглалтын shp файлаар тасалсан ургамлын нормчлогдсон ялгаврын индекс (**NDVI)-**ийн зургийг дуудаж оруулна (Зураг 25).

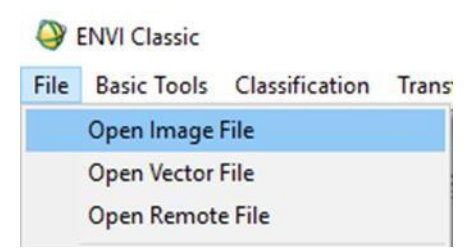

*Зураг 25. Бэлчээрийн хилээр тасалсан NDVI – ийн зургийг дуудаж оруулах*

8. **Available Bands List** харилцах цонхонд бэлчээр ашиглалтын shp файлаар тасалсан ургамлын нормчлогдсон ялгаврын индекс (NDVI)-ийн зураг орж ирнэ. Тухайн файлыг сонгон **Load band** товчлуурыг дарна (Зураг 26).

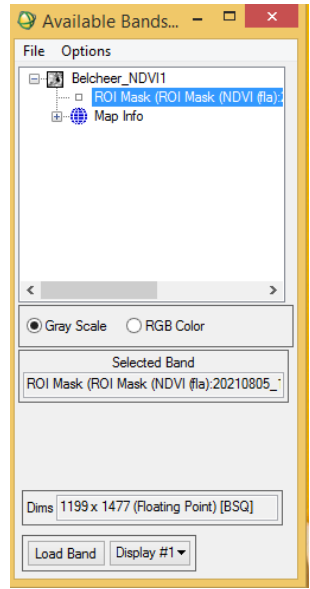

*Зураг 26. Available Bands List харилцах цонх*

9. Дээрх үйлдлийг хийхэд бэлчээр ашиглалтын shp файлаар тасалсан ургамлын NDVI-ийн зураг **Image, Scroll, Zoom** дэлгэцэд гарна (Зураг 27).

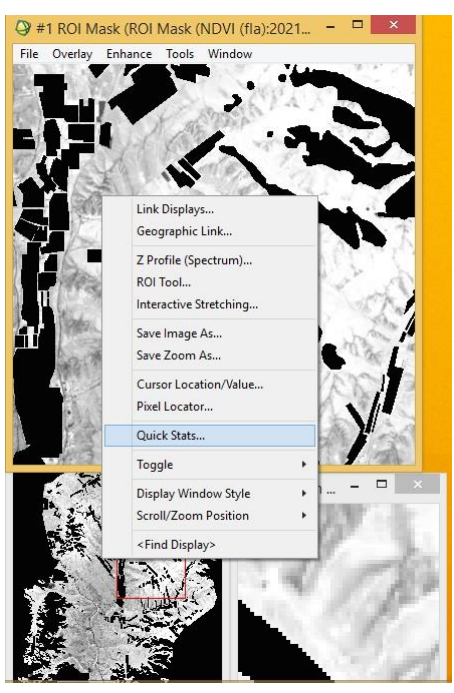

*Зураг 27. Image, Scroll, Zoom дэлгэц*

10. **Basic Tools** цэсний **Band Math** сонгоход **Band Math** цонх нээгдэнэ (Зураг 28).

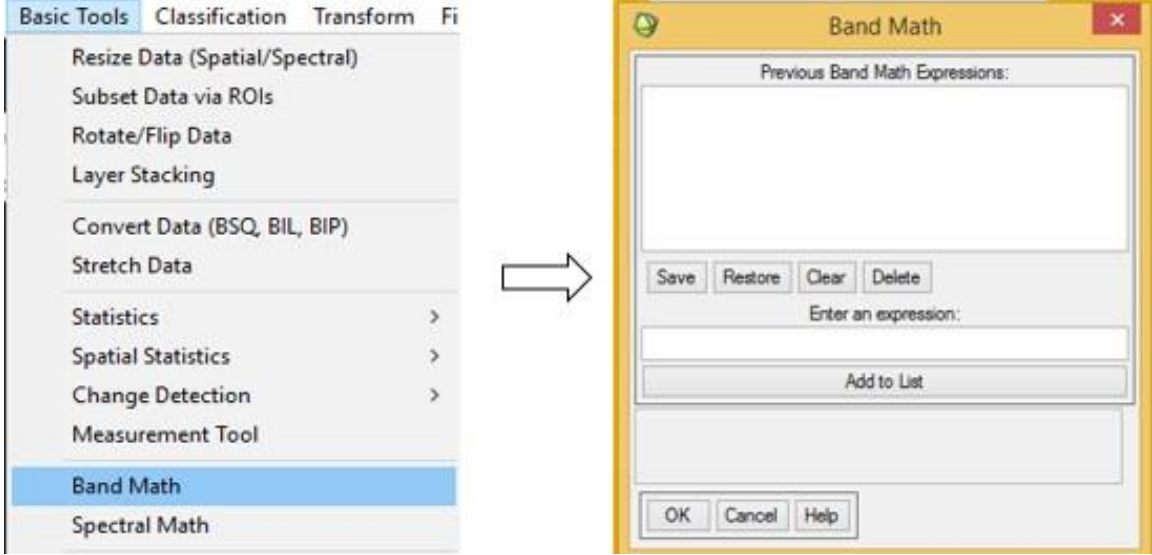

*Зураг 28. Basic Tools цэсний Band Math команд*

11. **Band Math** харилцах цонхны **Enter an expression** мөрөнд бэлчээрийн биомасс тооцох томьёог оруулж **Add to List** дарснаар **Previous Band Math Expressions** мөрөнд нэмэгдэж орно. **Previous Band Math Expressions** мөрөнд нэмэгдэж орсон томьёог сонгож **OK** дарна. Мөн **Save** товчийг дарж хадгалж болно (Зураг 29). Бэлчээрийн биомассыг тооцохдоо байгалийн бүс, бүслүүрээр хавсралт 1 заасан томьёогоор тооцно. Тухайлбал: Зураг 29-д ойт хээрийн бүсийн бэлчээрийн биомассыг тооцох томьёог харуулсан байна.

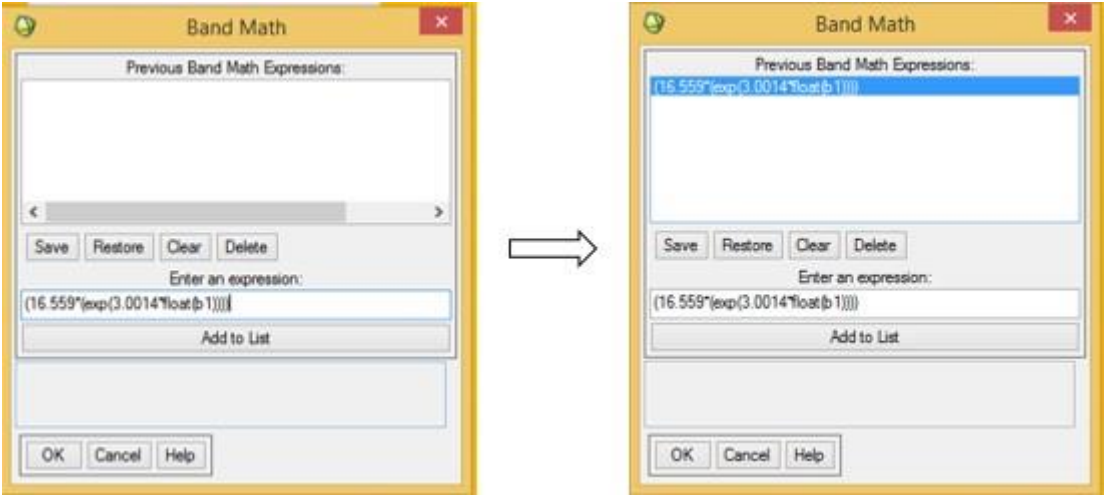

*Зураг 29. Бэлчээрийн биомасс тооцох томьёог оруулж буй байдал*

12. Шинээр **Variables to Bands Pairings** цонх нээгдэнэ. **Variables to Bands Pairings** цонхонд **B1 undefined** хэсэгт бэлчээр ашиглалтын shp файлаар тасалсан ургамлын NDVI-ийн (Belcheer\_NDVI) зургаа сонгоод **Enter Output Filename – Choose** товчийг дарж хадгалах хавтас, файлын нэрийг зааж өгөөд **OK** дарна (Зураг 30).

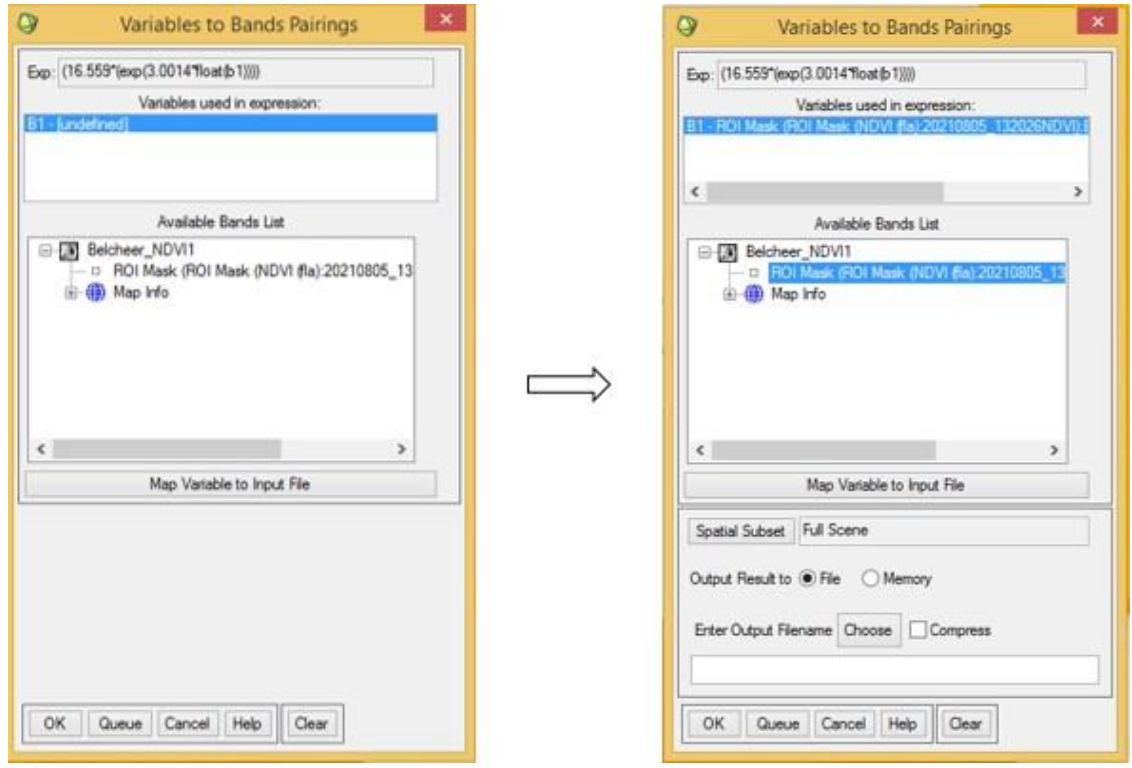

*Зураг 30. Variables to Bands Pairings цонх*

- 13. Дээрх үйлдлийн дараагаар бэлчээрийн биомассыг тооцсон үр дүнг **Load band** товчлуураар **Image, Scroll, Zoom** дэлгэцэд дуудна. **Image, Scroll, Zoom** дэлгэцийн аль нэг хэсэгт **mouse 2**-ыг дарж, **Quick statistics** тооцоолсон бэлчээрийн биомассын статистик утгуудыг харна. **Statistic Results** харилцан цонхноос:
	- Мах- бэлчээрийн биомассын хамгийн их утга
	- Min- бэлчээрийн биомассын хамгийн бага утга
	- Mean- бэлчээрийн биомассын дундаж утга харж болно.

Тухайлбал: Жишээ зурагт үзүүлснээр бэлчээрийн биомассын хамгийн их утга-261.69 г/м<sup>2</sup>, бэлчээрийн биомассын хамгийн бага утга-6.58 г/м<sup>2</sup>, бэлчээрийн биомассын дундаж утга-77.18 г/м<sup>2</sup> байна (Зураг 31).

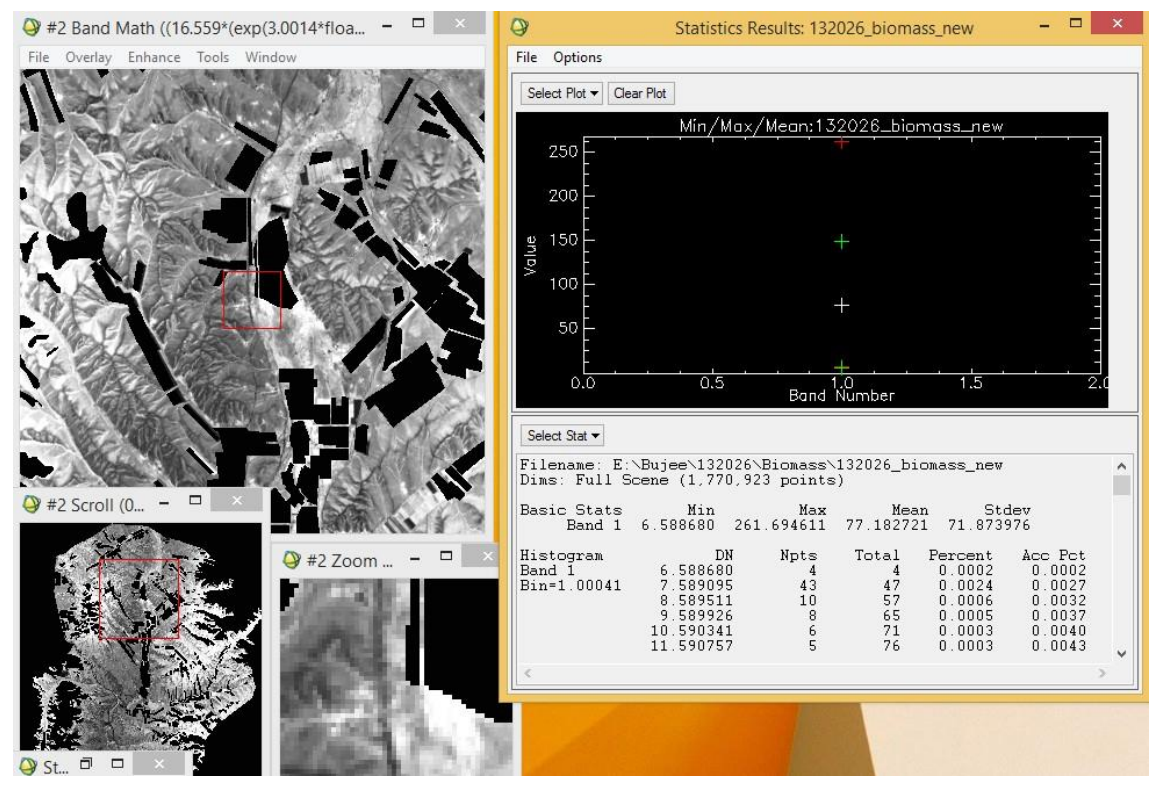

*Зураг 31. Бэлчээрийг биомассыг тооцсон үр дүн болон статистик утгууд*

14. **File** цэсний **Save File As – TIFF/ Geo TIFF** командыг сонгож **TIFF** өргөтгөлтэй болгоно (Зураг 32).

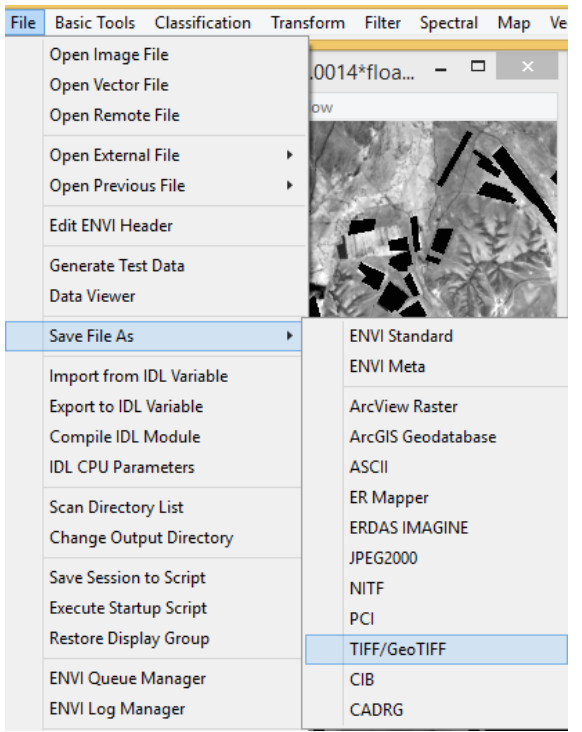

*Зураг 32. File цэсний Save File As – TIFF/ Geo TIFF команд*

### 15. **Output to TIFF/ Geo TIFF Input Filename** гэсэн цонх нээгдэнэ. **Select Input File** мөрөнд

бэлчээрийн биомассын үр дүнгийн зургаа сонгож өгөөд **OK** дарна (Зураг 33).

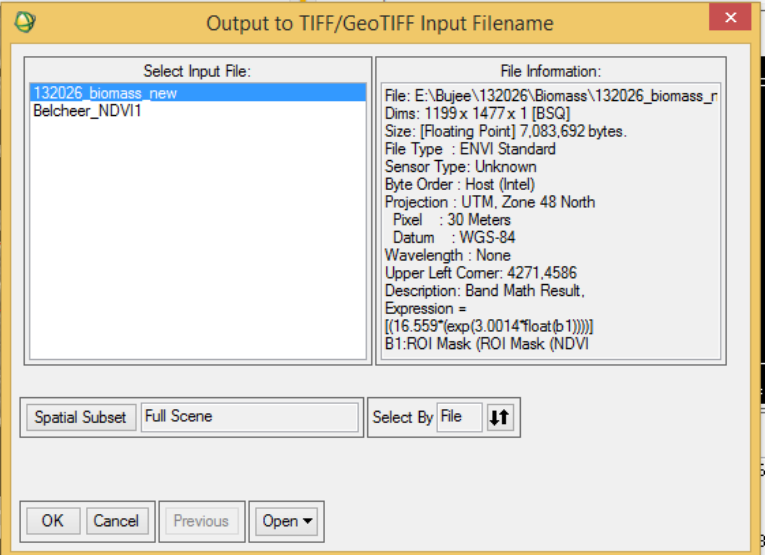

*Зураг 33. Output to TIFF/ Geo TIFF Input Filename цонх*

- **16.** Үүний дараа **Output File to TIFF/ Geo TIFF** гэсэн цонх нээгдэж, **Enter Output Filename**
	- **– Choose** хэсгээс хадгалах хавтас, нэрийг зааж өгөөд **OK** дарна (Зураг 34).

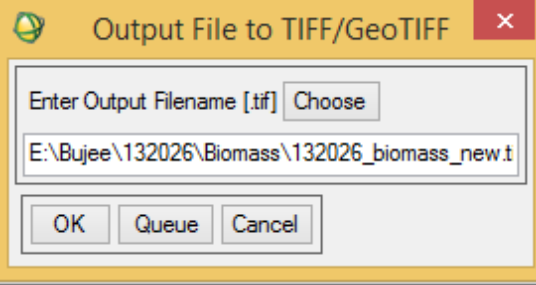

*Зураг 34. Бэлчээрийн биомассын үр дүнг Geo TIFF өргөтгөлөөр хадгалах команд*

17. Бэлчээрийн биомассын үр дүнг Geo TIFF өргөтгөлөөр хадгалснаар ArcGIS програмд бэлчээрийн биомассын тархалтыг зургийг хийх боломж бүрдэнэ (Зураг 35).

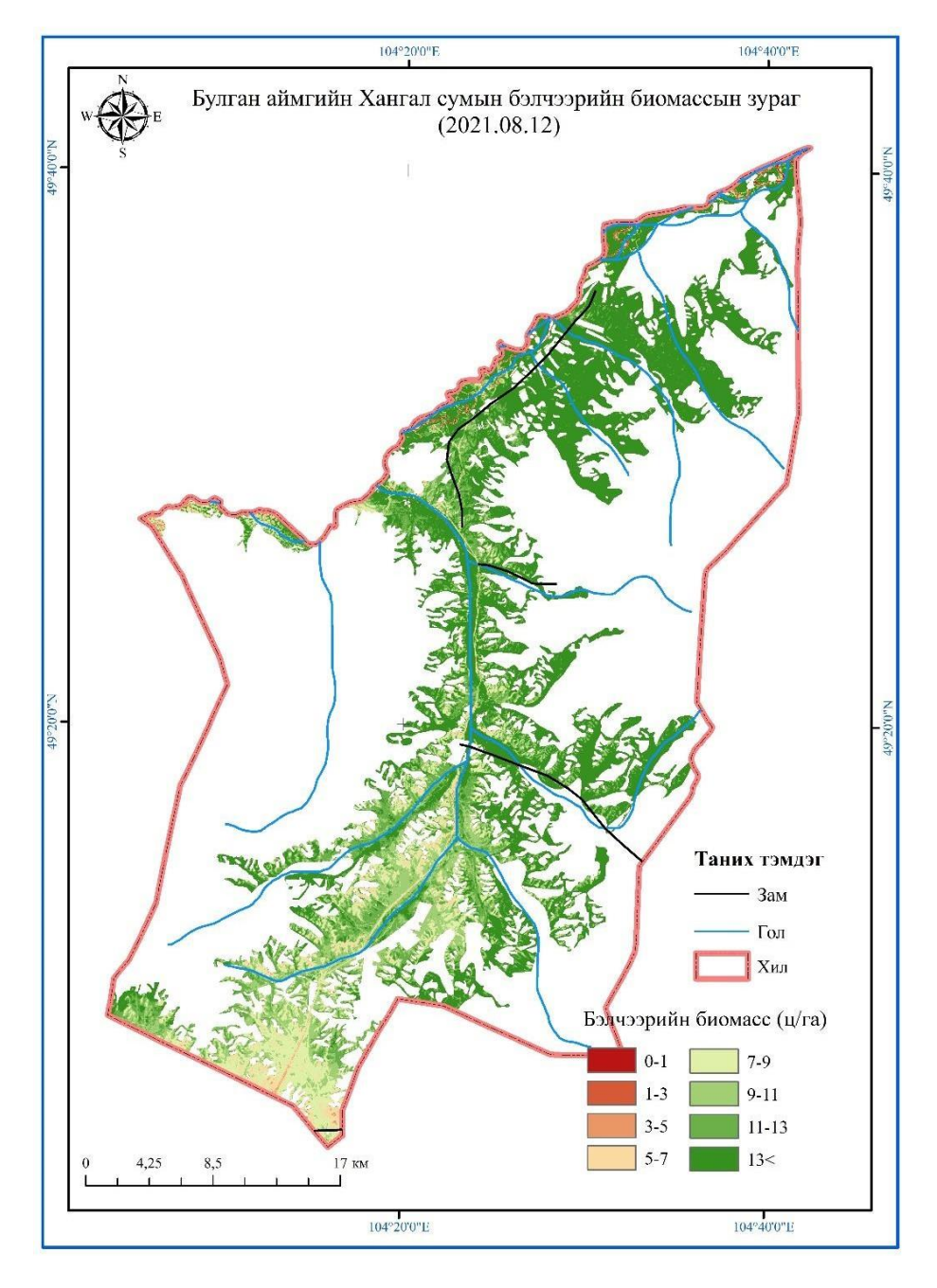

*Зураг 35. Бэлчээрийн биомассын зураг*

*5.2* **ARCGIS ПРОГРАММ БЭЛЧЭЭРИЙН БИОМАСС БОЛОН БЭЛЧЭЭРИЙН БИОЛОГИЙН УРГАЦЫГ ТООЦОХДОО ДАРААХ АЛХАМЫН ДАГУУ ГҮЙЦЭТГЭНЭ.**

1. Хиймэл дагуулын мэдээгээ ArcGIS дээр дуудна.

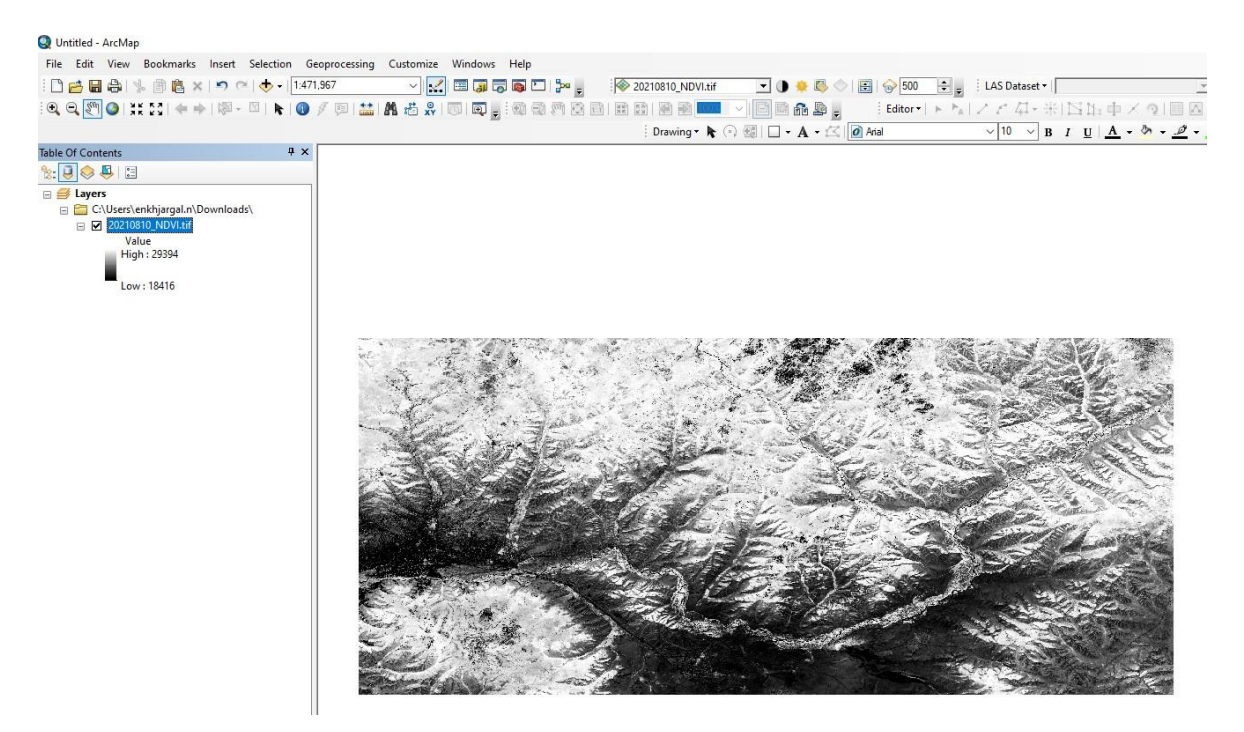

*Зураг 36. NDVI-ийн зураг*

2. Мэдээгээ бодит утга руу хөрвүүлэх шаардлагатай.

 $NDVI_{60, \mu\text{m}}$ =татсан мэдээ/10000.0 - 2.0 (9)

3. ArcToolbox->Spatial analyst->Map Algebra->Raster Calculator

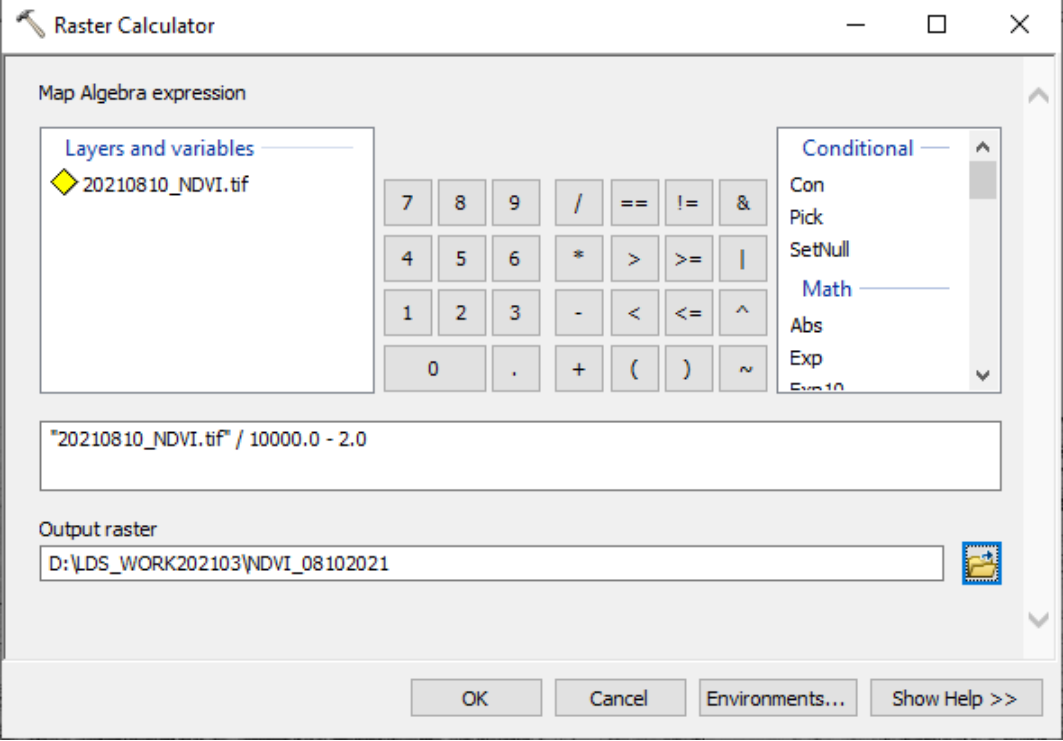

*Зураг 37. NDVI-ийн бодит утга олох команд*

4. NDVI-ийн бодит утгаа олсны дараах байдал.

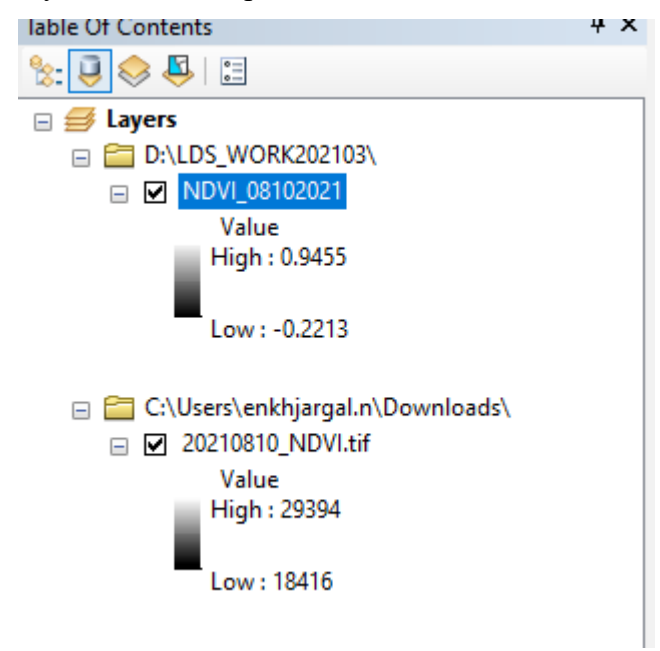

*Зураг 38. NDVI-ийн бодит утга -1-ээс +1-ийн хооронд*

5. Бидний сонгосон муж ойт хээрийн бүс тул бэлчээрийн биомассыг дараах томъёогоор тооцно.

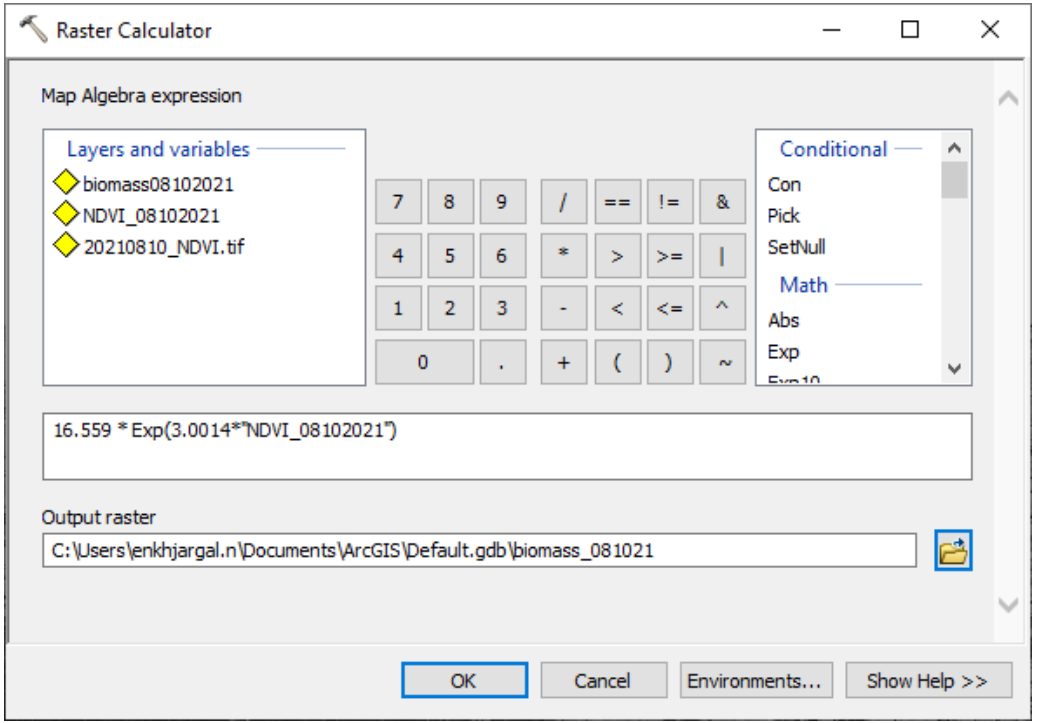

*Зураг 39. Бэлчээрийн биомасс тооцож буй байдал*

6. Бэлчээрийн биомасс бодогдсон байдал. бэлчээрийн биомассын хамгийн их утга - 282.804 г/м<sup>2</sup>, бэлчээрийн биомассын хамгийн бага утга - 8.52 г/м<sup>2</sup>, бэлчээрийн биомассын дундаж утга - 127.63 г/м<sup>2</sup> байна.

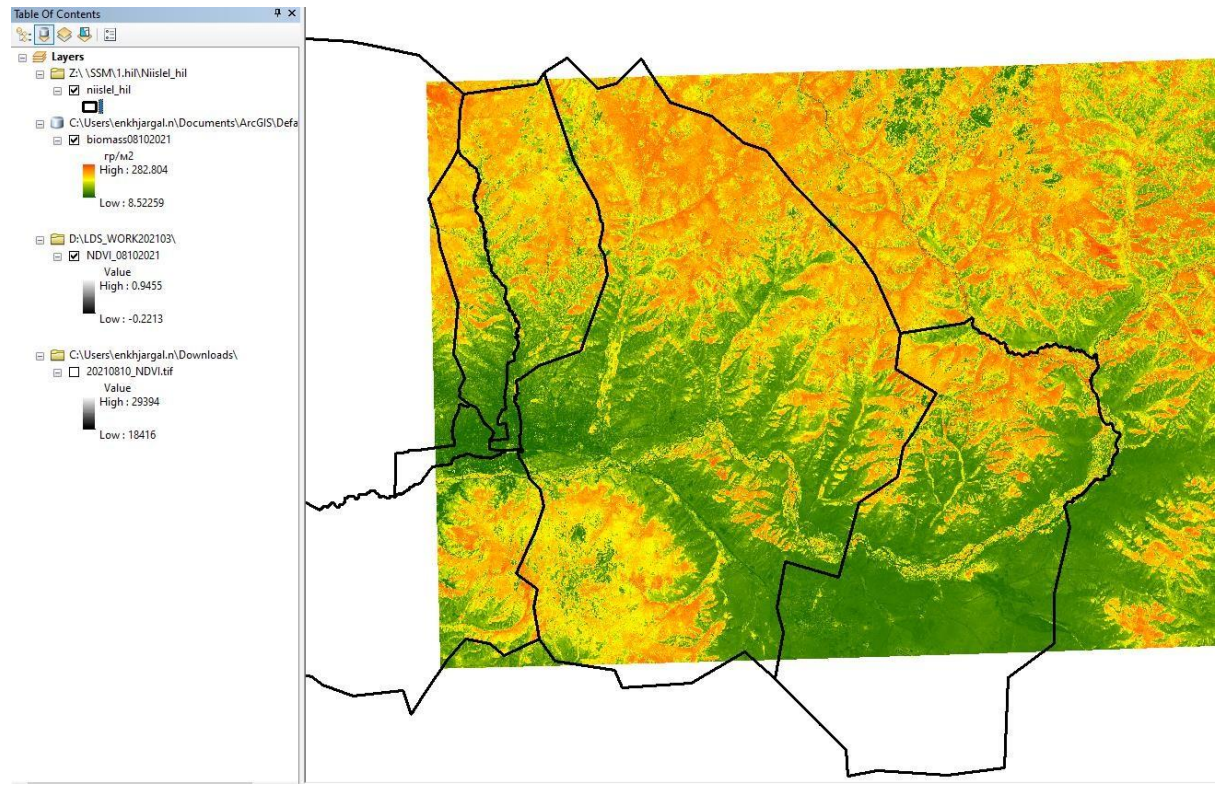

*Зураг 40. Бэлчээрийн биомассын үр дүн*

ХАВСРАЛТ 1

# **БАЙГАЛИЙН БҮСЧЛЭЛД ХАМРАГДАХ АЙМАГ, СУМДЫН НЭР**

<span id="page-42-0"></span>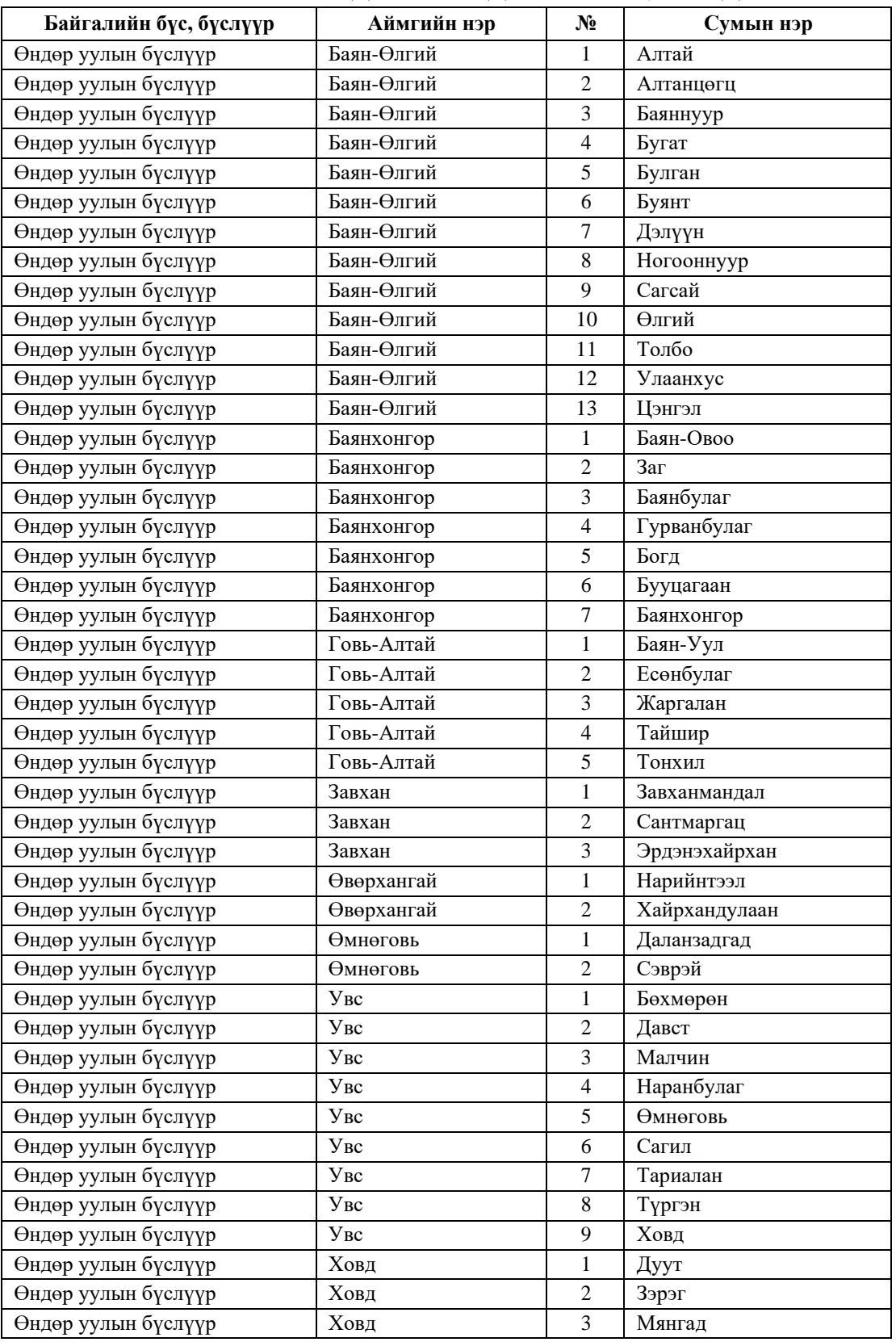

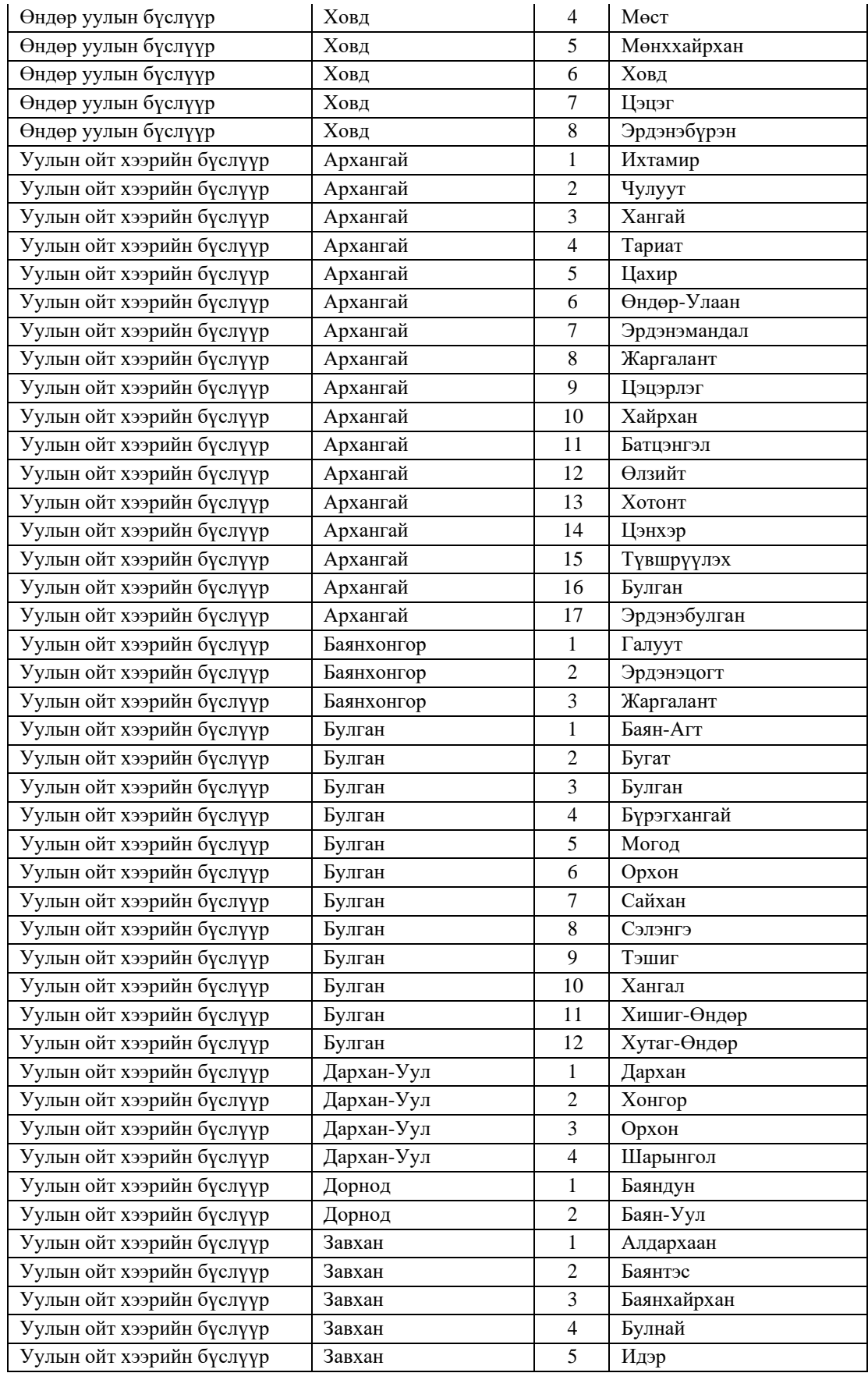

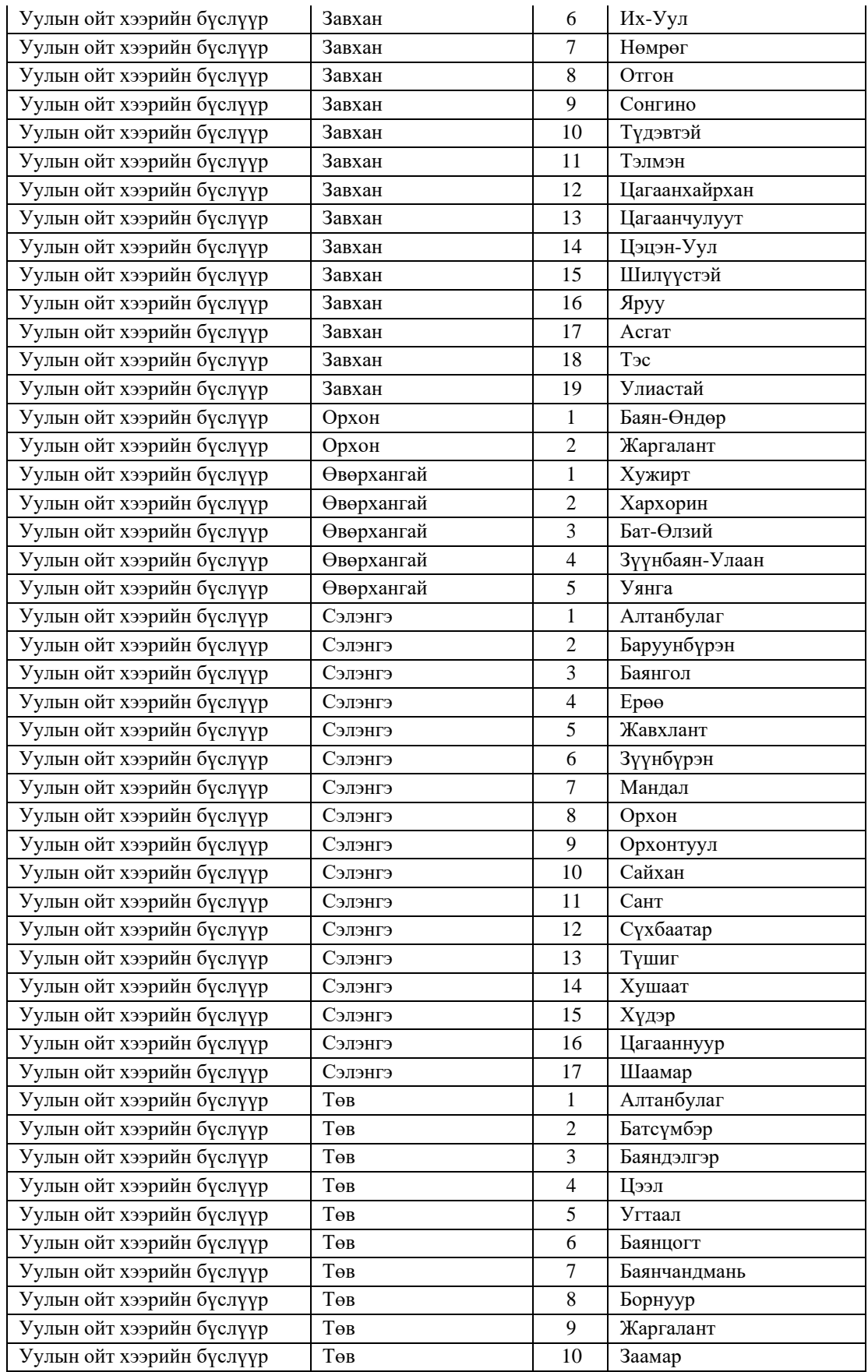

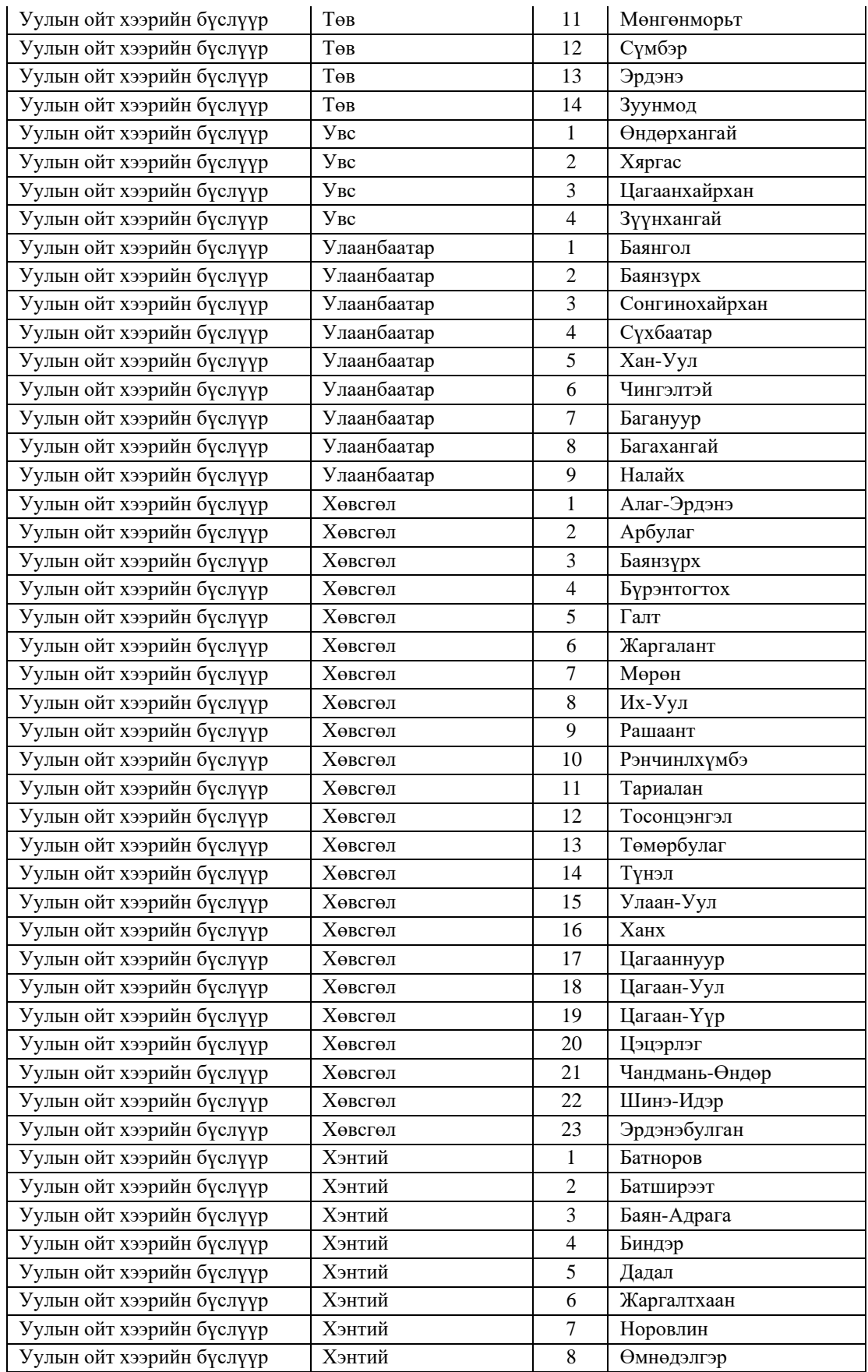

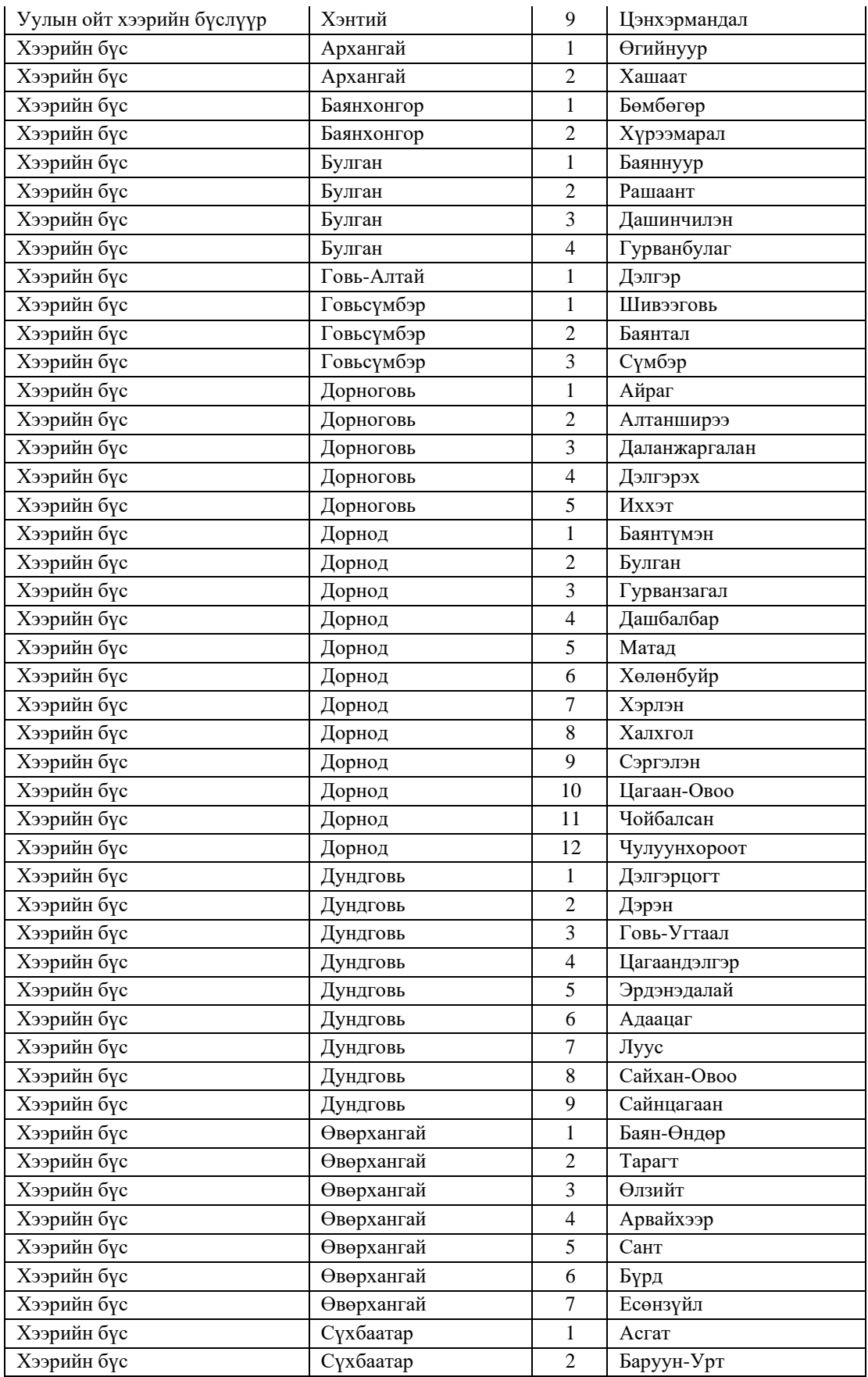

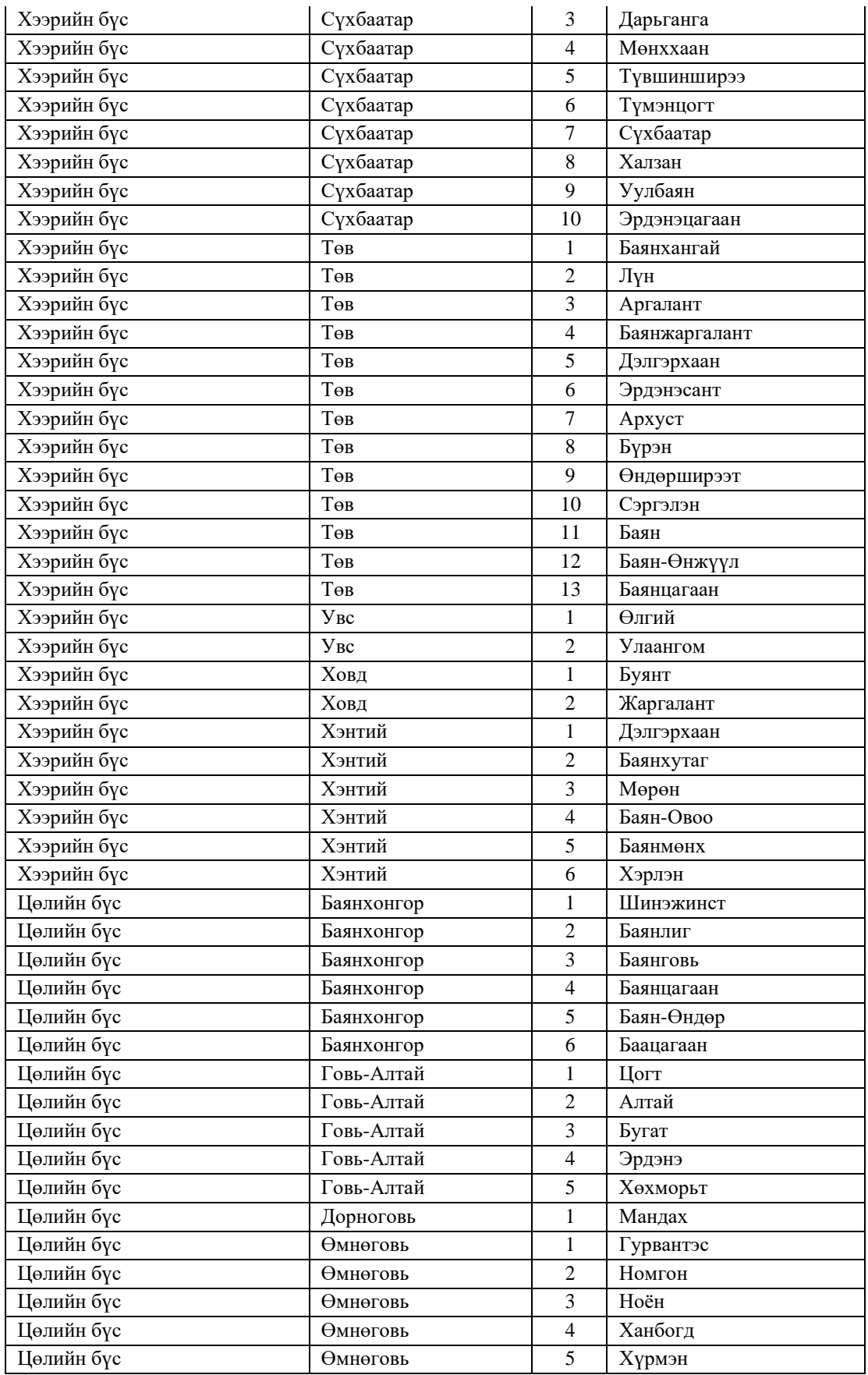

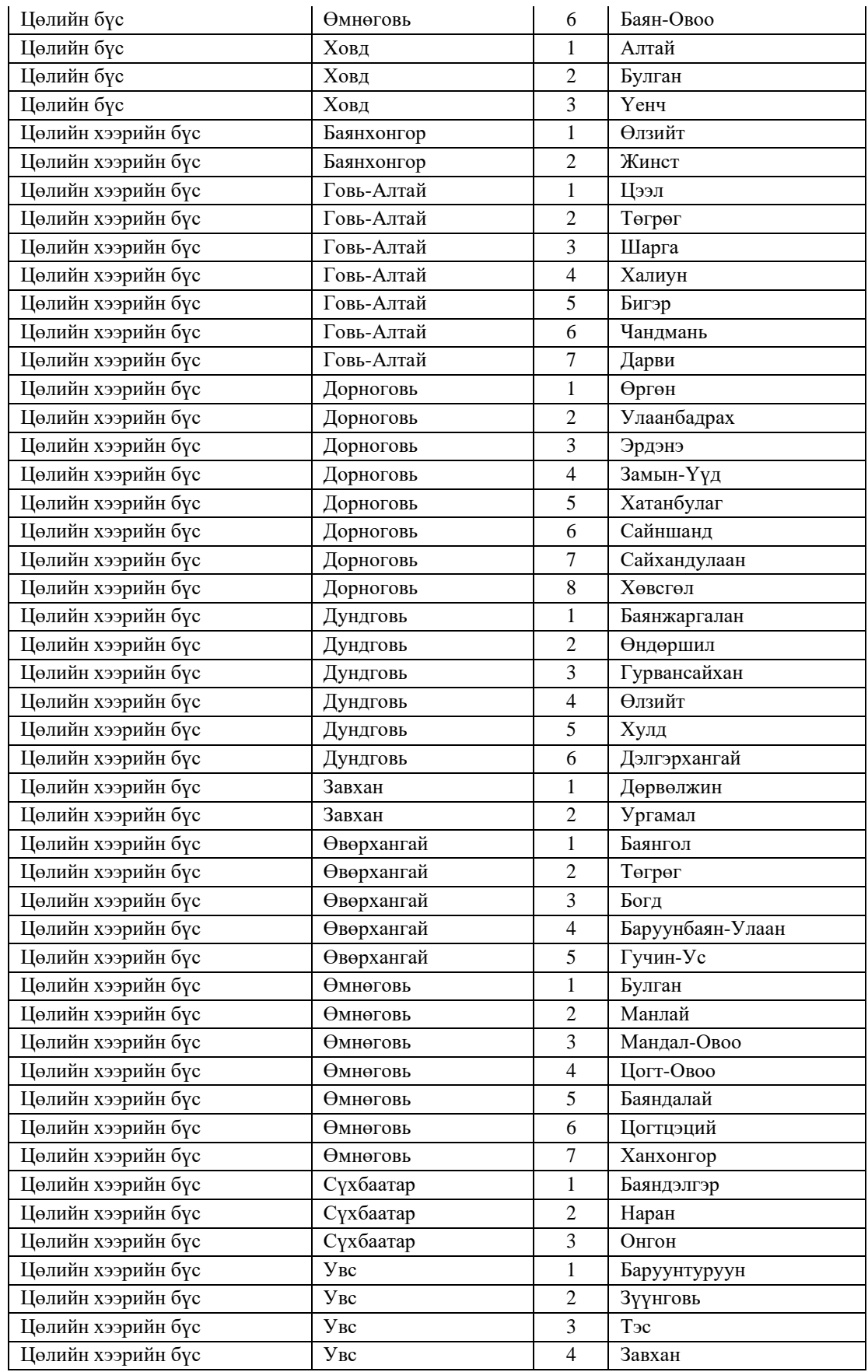

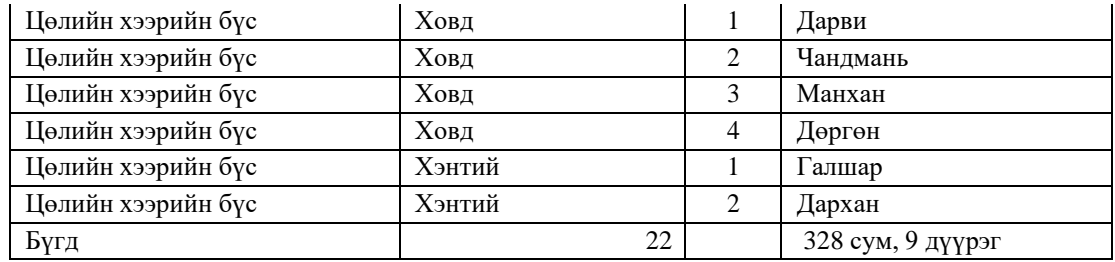